### Grafica Computazionale

# Clipping e Hidden Surface Removal

**Fabio Ganovelli** fabio.ganovelli@isti.cnr.it a.a. 2005 2005-2006

Diapositive a corredo del libro: "Fondamenti di Grafica Tridimensionale Interattiva" R. Scateni, P. Cignoni, C. Montani e R. Scopigno – McGrawHill Italia

#### Amarcord

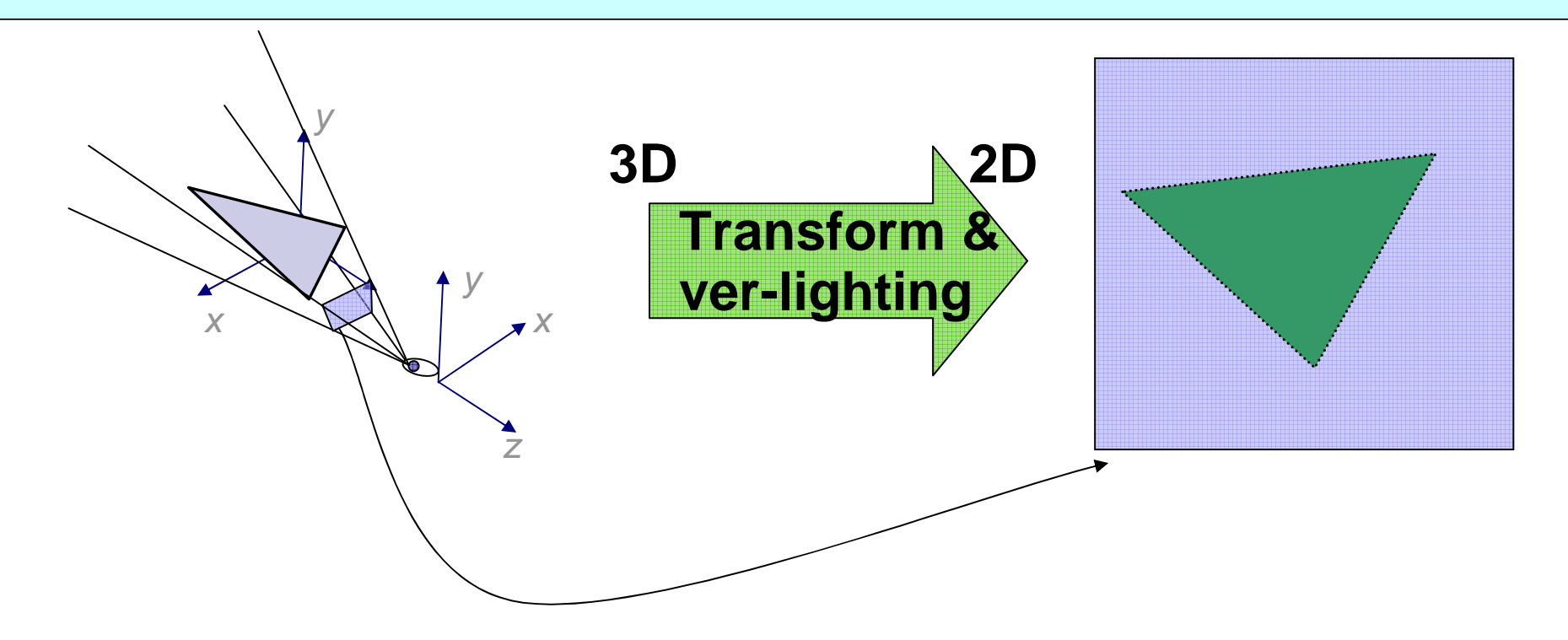

 $\dots$  **abbiamo detto che il primo passo è la** trasformazione di coordinate dal sistema di coordinate "mondo" a un sistema di coordinate solidale con l'osservatore

#### Amarcord

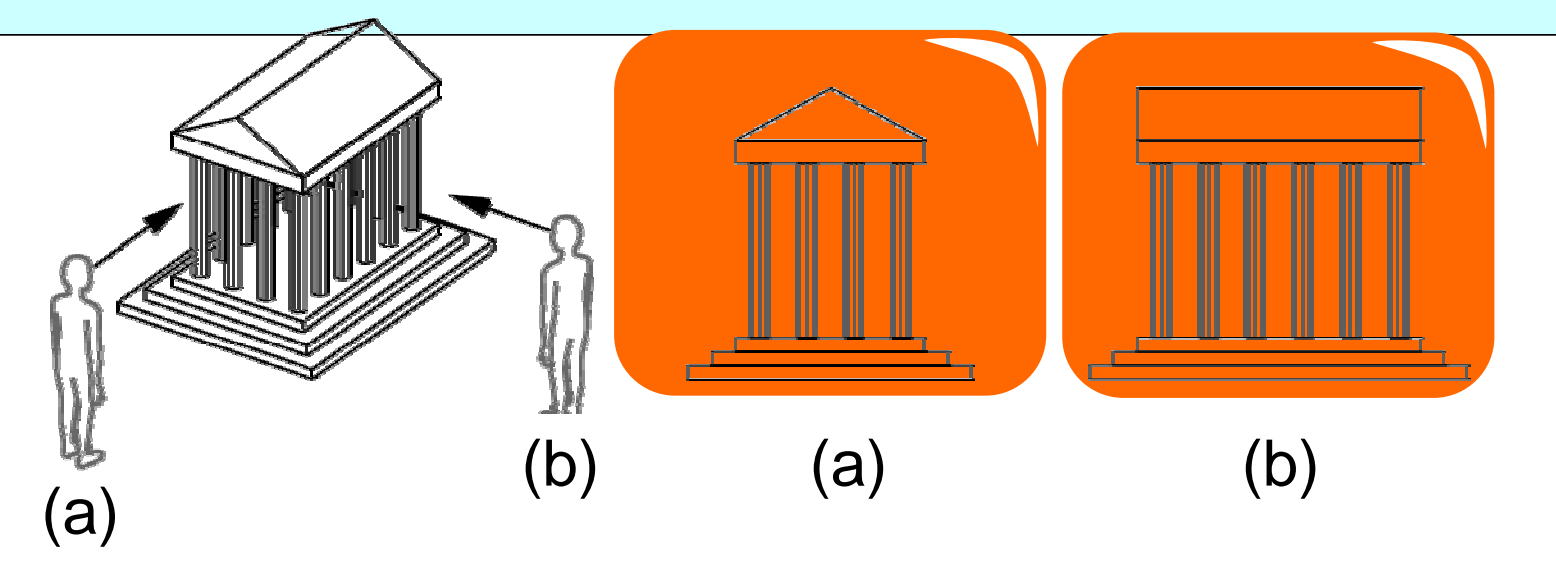

 $\triangle$  ma non abbiamo specificato niente di più nella prossima lezione in aula ci occuperemo in dettaglio di questa parte, per ora accontentiamoci del risultato....

### La scena dopo la trasf. di coordinate

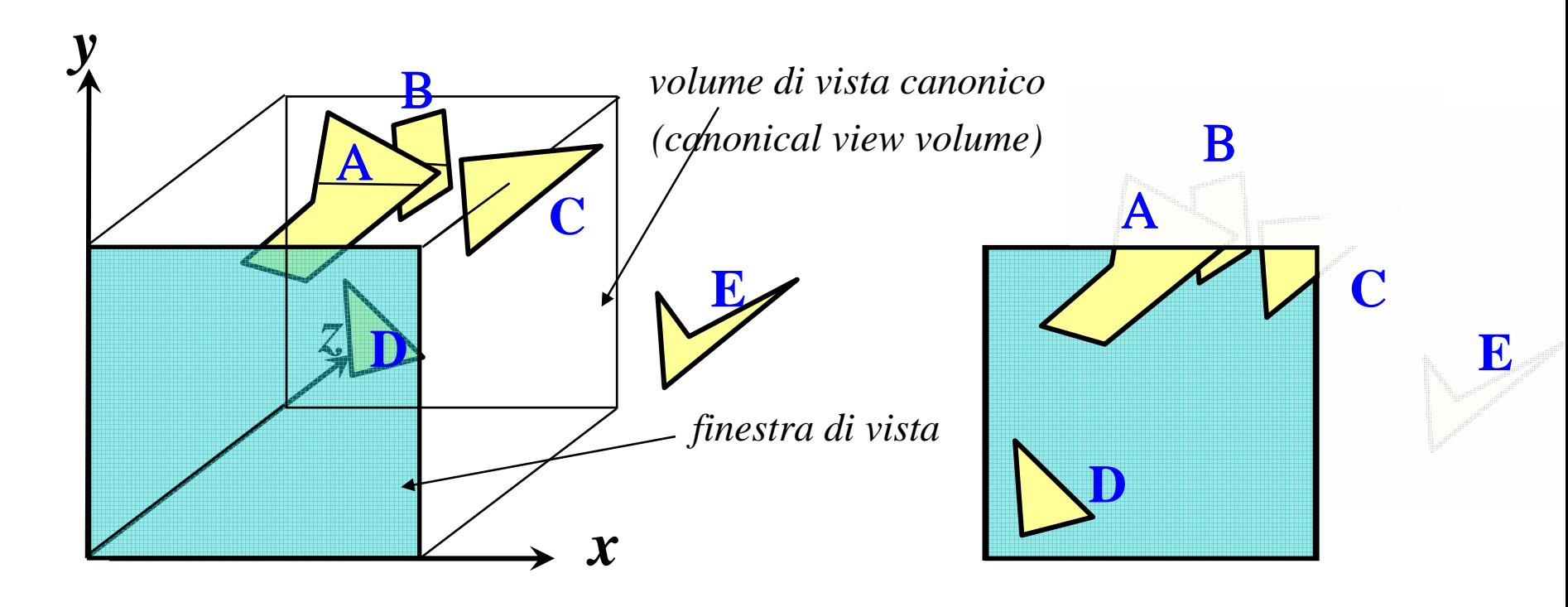

A,B e C sono parzialmente fuori dal volume di vista. serve un algoritmo di *clipping* 

**A** occlude B: serve un algoritmo di Hidden Surface Removal (HSR)

## Argomenti trattati … (1)

**❖ Clipping** 

❖ Clipping di punti e segmenti (Algoritmo di Cohen-Sutherland, Algoritmo di Liang-Barsky);

Clipping di poligoni (Algoritmo di Sutherland-Hodgman);

- ◆ Rimozione delle superfici nascoste;
	- ◆ Approccio object-space e image-space;
	- **\*** Rimozione efficiente delle superfici nascoste;
	- ❖ L'algoritmo z-buffer;
	- ❖ L'algoritmo del pittore *(depth-sort)*
	- L'algoritmo scan-line;
	- L'algoritmo di Warnock.

# Clipping (generalità)

- L'operazione di *clipping* consiste nell'individuare (e rimuovere) le primitive grafiche (o parti di esse) esterne ad una finestra rettangolare o esaedrale oppure, più in generale, esterne ad un poligono o poliedro convesso.
- In computer graphics si è interessati al clipping rispetto a rettangoli o esaedri

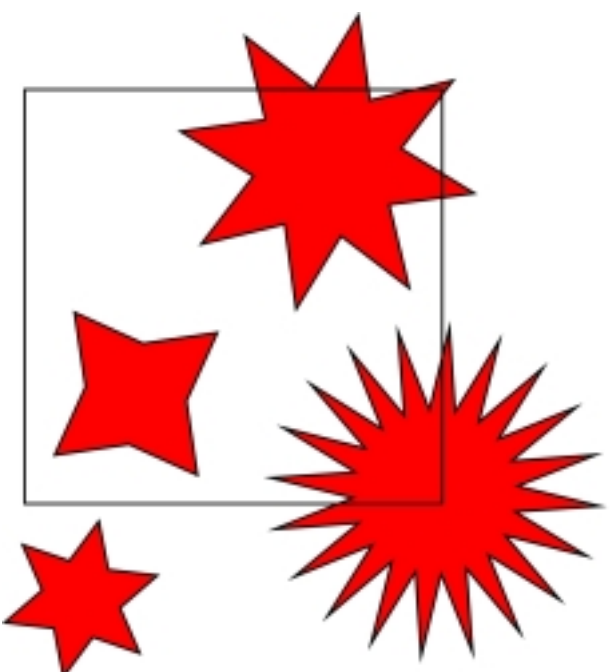

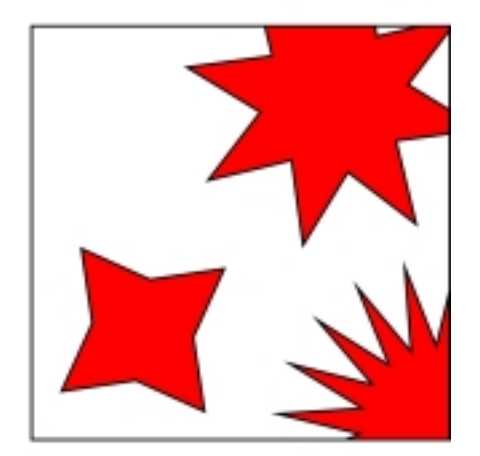

## Clipping di un punto

◆ Clipping di un punto: un punto è all'interno del rettangolo di clipping se e solo se sono soddisfatte le 4 disuguaglianze:

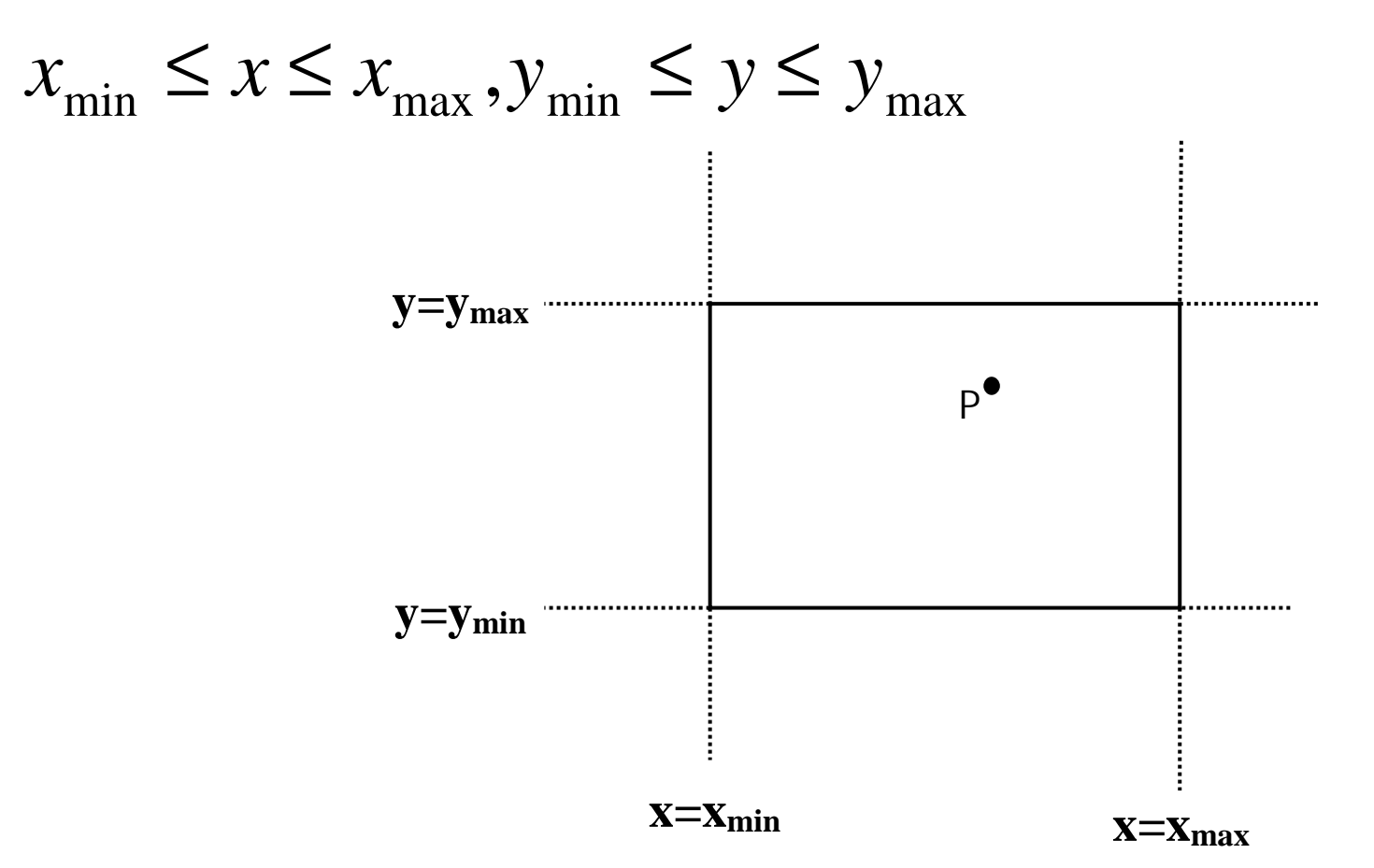

- Clipping di un segmento: necessario analizzare le posizioni dei suoi punti estremi.
	- Se gli estremi sono entrambi interni al rettangolo di clipping, il segmento è interno;
	- **Se un estremo è interno e l'altro esterno, allora il** segmento interseca il rettangolo di clipping ed è necessario determinare l'intersezione;
	- $\triangle$  **Se entrambi gli estremi sono esterni al rettangolo, il** segmento può intersecare o meno il rettangolo di clipping e si rende necessaria una analisi più accurata per individuare le eventuali parti interne del segmento.

◆ Se gli estremi sono entrambi interni al rettangolo di clipping, il segmento (AB) è interno.

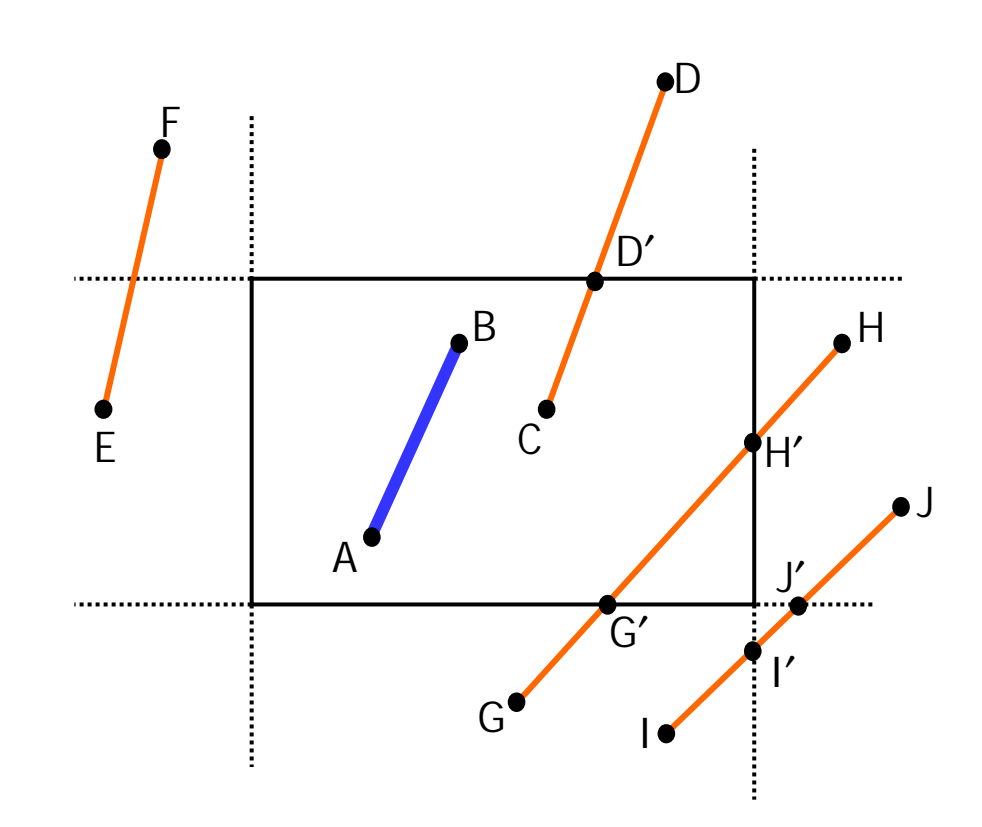

◆ Se un estremo è interno e l'altro esterno, allora il segmento interseca il rettangolo di clipping ed è necessario determinare l'intersezione (CD)

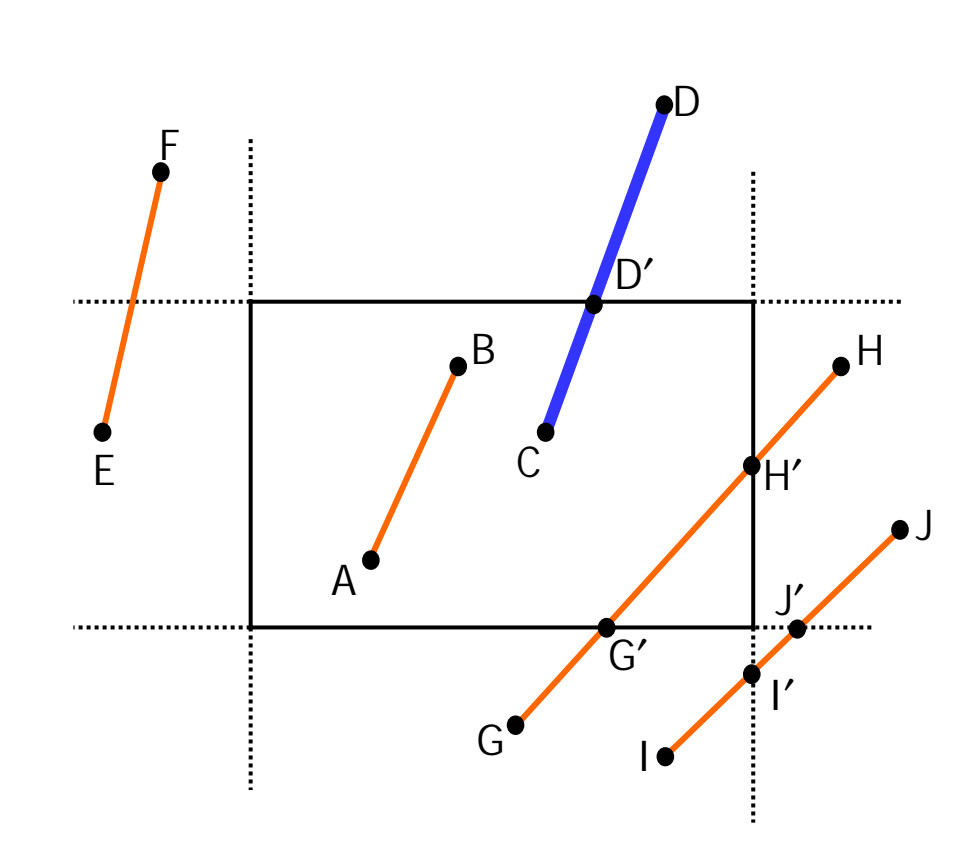

◆ Se entrambi gli estremi sono esterni al rettangolo, il segmento può intersecare o meno il rettangolo di clipping e si rende necessaria una analisi più accurata per individuare le eventuali parti interne del segmento (EF, GH, IJ).

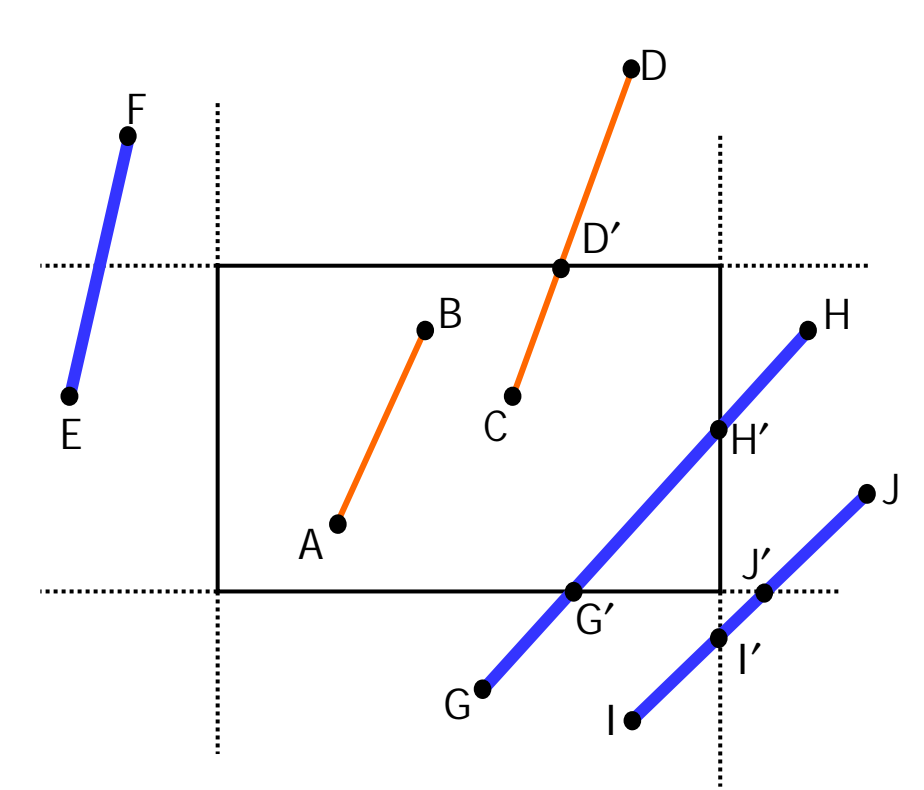

### Clipping di un segmento (algoritmo diretto)

- L'approccio diretto alla soluzione del problema è quello di determinare le intersezioni tra la retta su cui giace il segmento e le 4 rette su cui giacciono i lati del rettangolo di clipping;
- Individuati i punti di intersezione occorre verificare l'effettiva appartenenza al rettangolo di clipping (G' e H') o meno (I' e J'). D F
- Le intersezioni si determinano mediante l'eq. parametrica dei segmenti relativi.

$$
x = x_a + t(x_b - x_a)
$$
  

$$
y = y_a + t(y_b - y_a)
$$
  $t \in [0,1]$ 

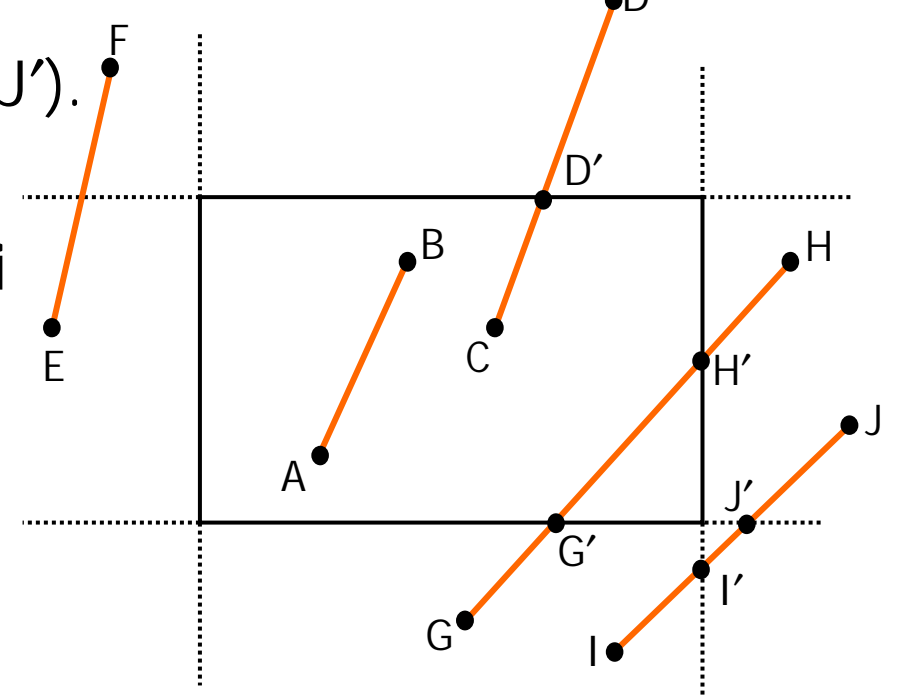

### Clipping di un segmento (algoritmo diretto)

#### **Approccio diretto**

- Per ogni coppia segmento-lato di rettangolo si risolve il sistema di equazioni parametriche che definiscono il segmento in funzione di  $t_{\text{segm}}$  ed il lato in funzione di  $t_{\text{lato}}$ ;
- $\triangleleft$  Se t<sub>segm</sub> e t<sub>lato</sub> assumono valori nell'intervallo [0, 1] allora l'intersezione appartiene al segmento ed al rettangolo di clipping;
- E' necessario verificare in anticipo il parallelismo tra le linee prima di determinare l'intersezione;
- Algoritmo costoso e quindi inefficiente.

- Idea di base: le rette che delimitano il rettangolo di clipping suddividono il piano in nove regioni;
- Ad ogni regione viene associato un codice numerico di quattro cifre binarie:
- $\;\;\div\;\;$  bit 1: sopra edge alto  $y$  >  $y_{\sf max}$
- $\;\;\div\;\;$  bit 2: sotto edge basso  $y$ <  $y_{\text{min}}$ 
	- $\div$  bit 3: a destra edge destro  $x > x_{\text{max}}$
	- $\bullet\;\;$  bit 4: a sinistra edge sinistro  $x\!<$

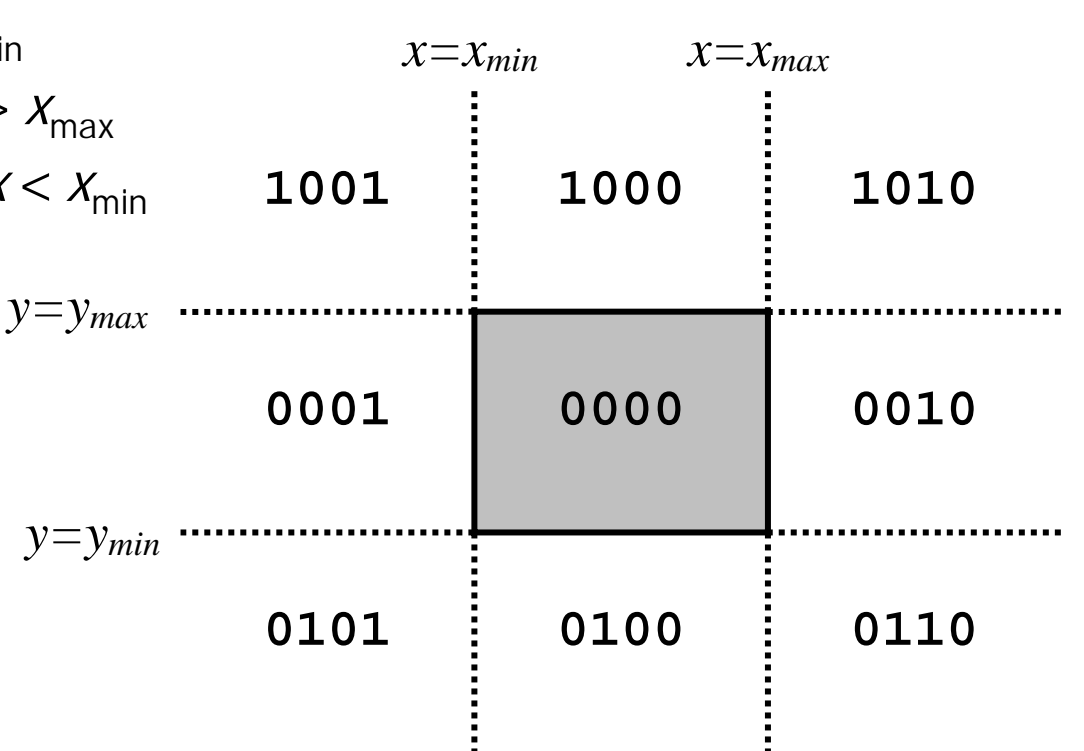

- Ad ogni regione viene associato un codice numerico di quattro cifre binarie:
- $\;\;\div\;\;$  bit 1: sopra edge alto  $y$  >  $y_{\sf max}$
- $\;\;\div\;\;$  bit 2: sotto edge basso  $y$ <  $y_{\text{min}}$
- $\div$  bit 3: a destra edge destro  $x$  >  $x_{\rm max}$
- $\;\;\div\;\;$  bit 4: a sinistra edge sinistro  $x$  <  $x_{\text{min}}$

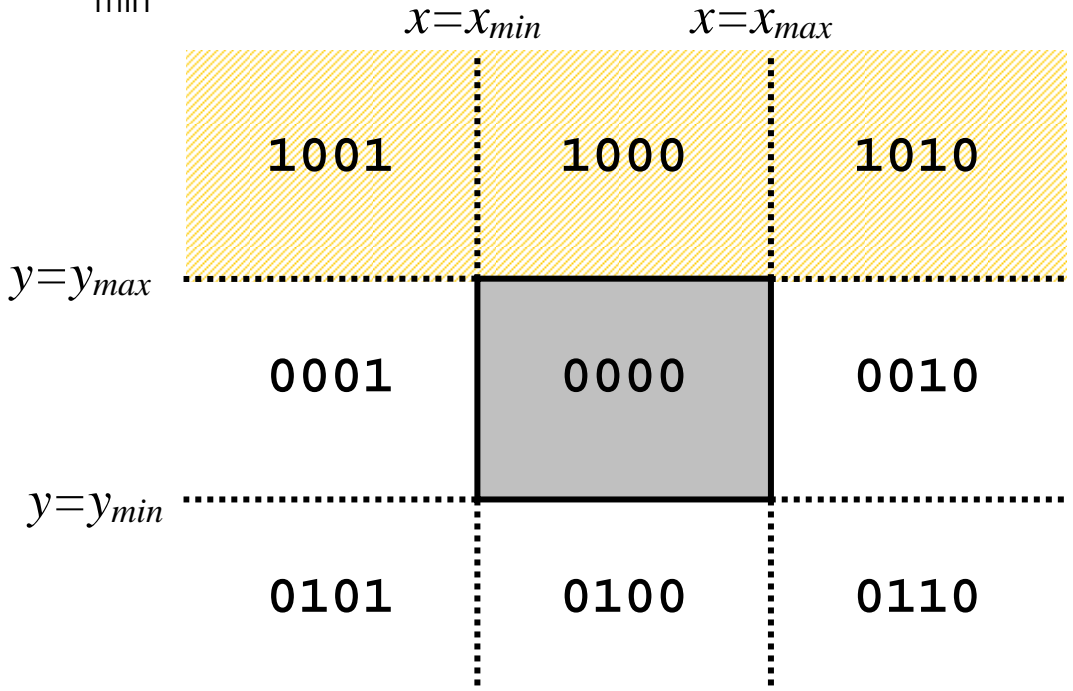

- Ad ogni regione viene associato un codice numerico di quattro cifre binarie:
- $\;\;\div\;\;$  bit 1: sopra edge alto  $y$  >  $y_{\sf max}$
- $\;\;\div\;\;$  bit 2: sotto edge basso  $y$ <  $y_{\text{min}}$
- $\div$  bit 3: a destra edge destro  $x$  >  $x_{\rm max}$
- $\;\;\div\;\;$  bit 4: a sinistra edge sinistro  $x$  <  $x_{\text{min}}$

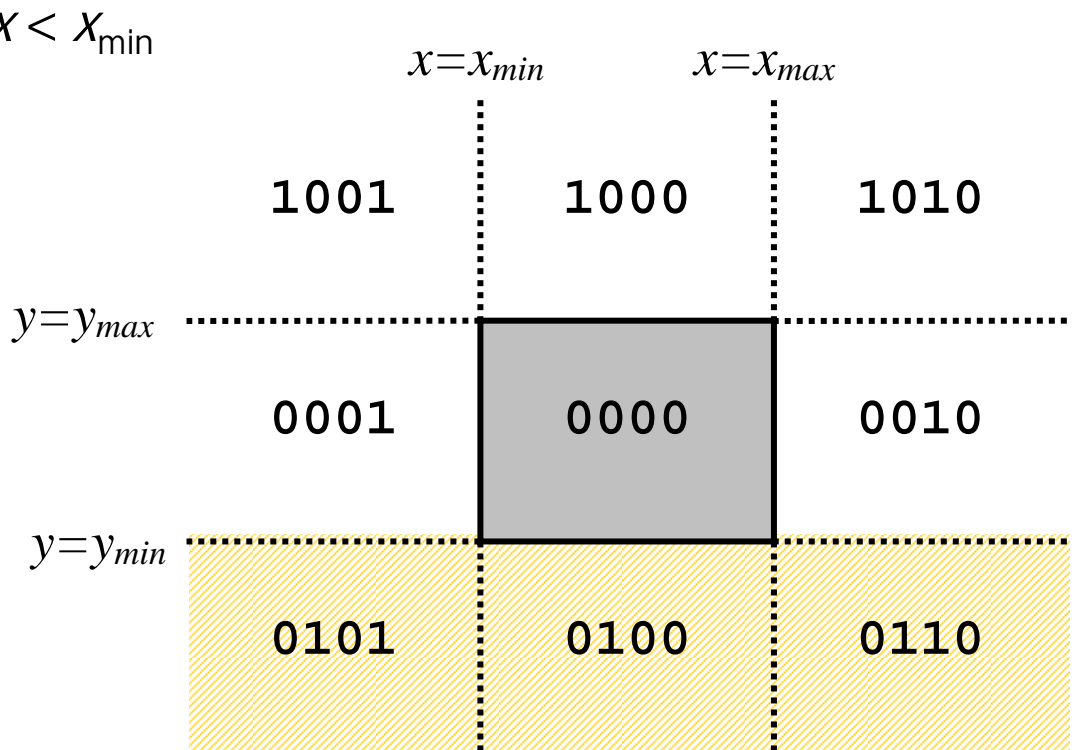

- Ad ogni regione viene associato un codice numerico di quattro cifre binarie:
- $\;\;\div\;\;$  bit 1: sopra edge alto  $y$  >  $y_{\sf max}$
- $\;\;\div\;\;$  bit 2: sotto edge basso  $y$ <  $y_{\text{min}}$
- $\;\;\div\;\;$  bit 3: a destra edge destro  $x$  >  $x_{\rm max}$
- $\;\;\div\;\;$  bit 4: a sinistra edge sinistro  $x$  <  $x_{\text{min}}$

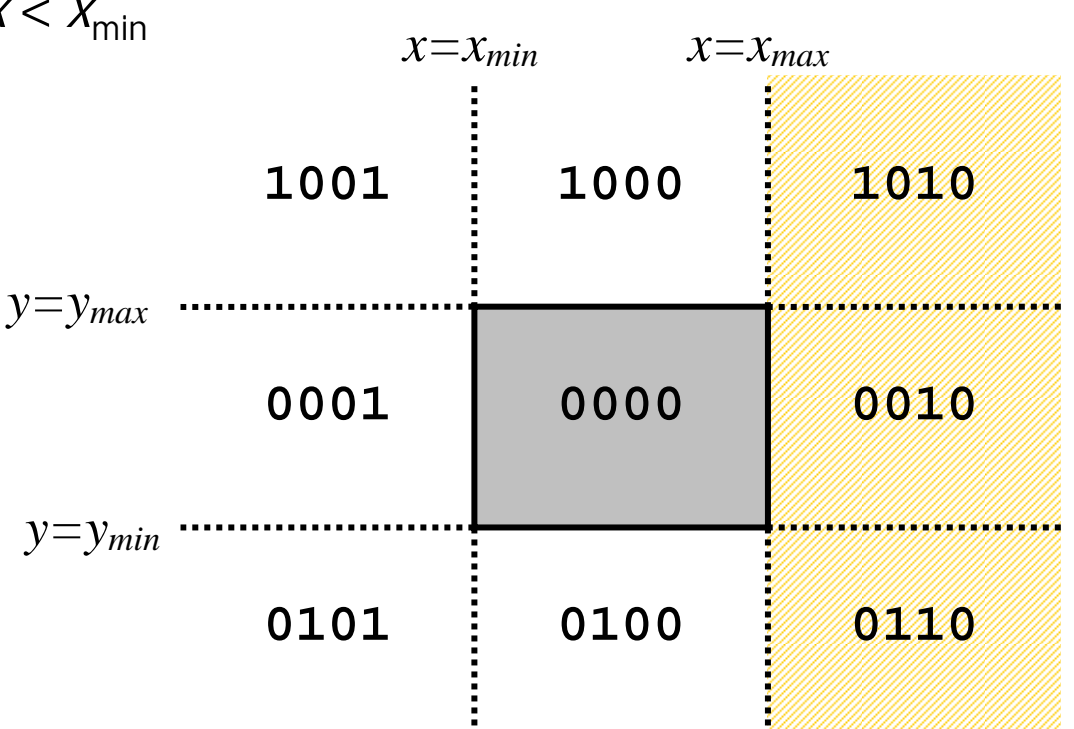

- Ad ogni regione viene associato un codice numerico di quattro cifre binarie:
- $\;\;\div\;\;$  bit 1: sopra edge alto  $y$  >  $y_{\sf max}$
- $\;\;\div\;\;$  bit 2: sotto edge basso  $y$ <  $y_{\text{min}}$
- $\div$  bit 3: a destra edge destro  $x$  >  $x_{\rm max}$
- $\;\;\div\;\;$  bit 4: a sinistra edge sinistro  $x$  <  $x_{\text{min}}$

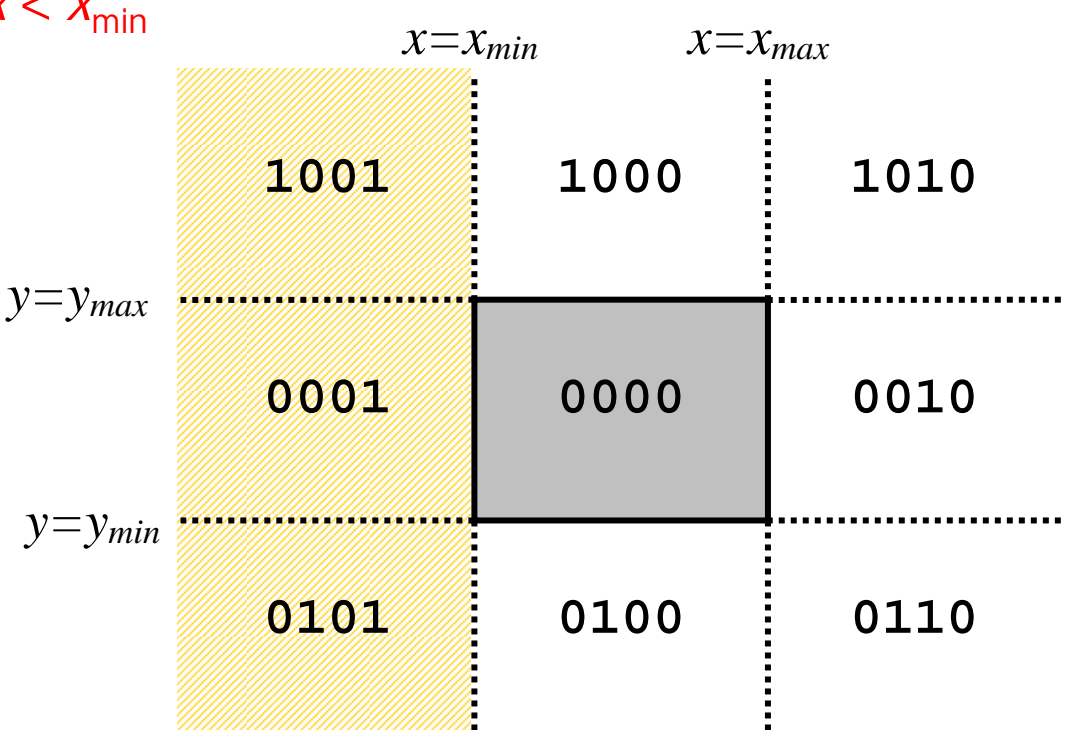

- Il clipping di un segmento prevede la codifica (e confronto) dei suoi estremi sulla base delle regioni di appartenenza;
- Se il codice di entrambi gli estremi è 0000 (OR logico tra i codici ritorna un risultato nullo), allora si può banalmente decidere che il segmento è interamente interno al rettangolo di clipping.

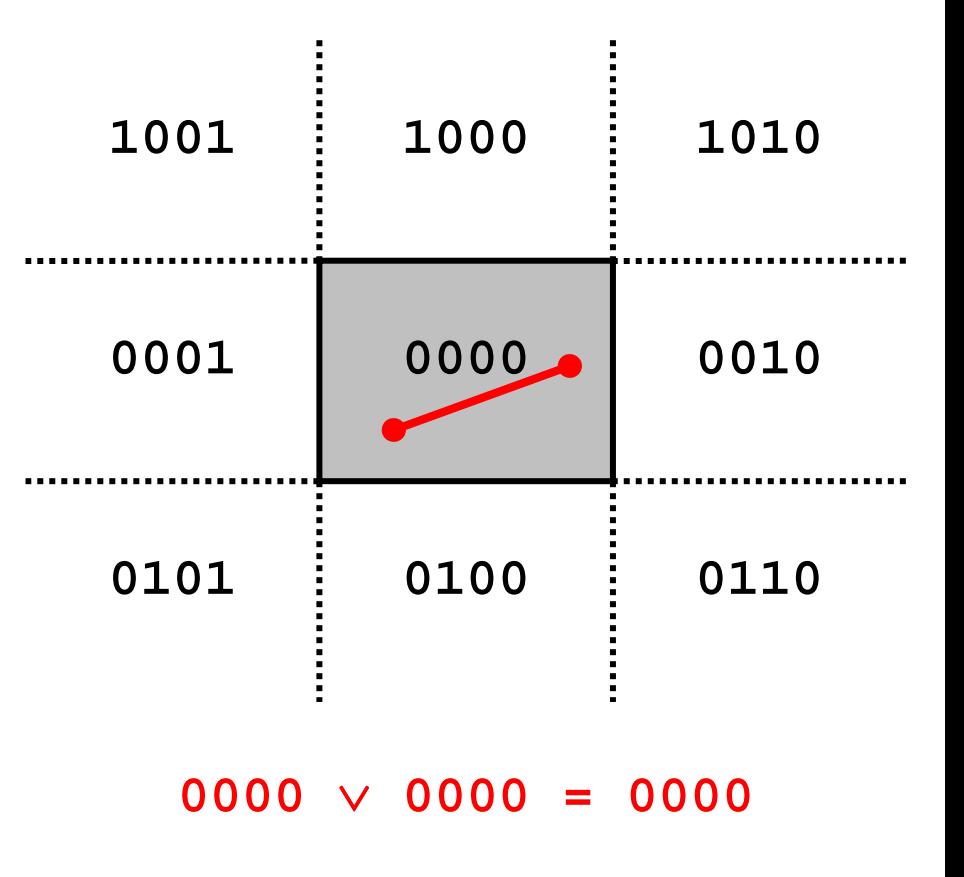

- Se l'operazione di AND logico tra i codici degli estremi restituisce un risultato non nullo allora il segmento è esterno al rettangolo di clipping.
- In questo caso, infatti, gli estremi giacciono in uno stesso semipiano (quello identificato dal bit a 1 del risultato) e quindi il segmento non interseca il rettangolo di clipping.

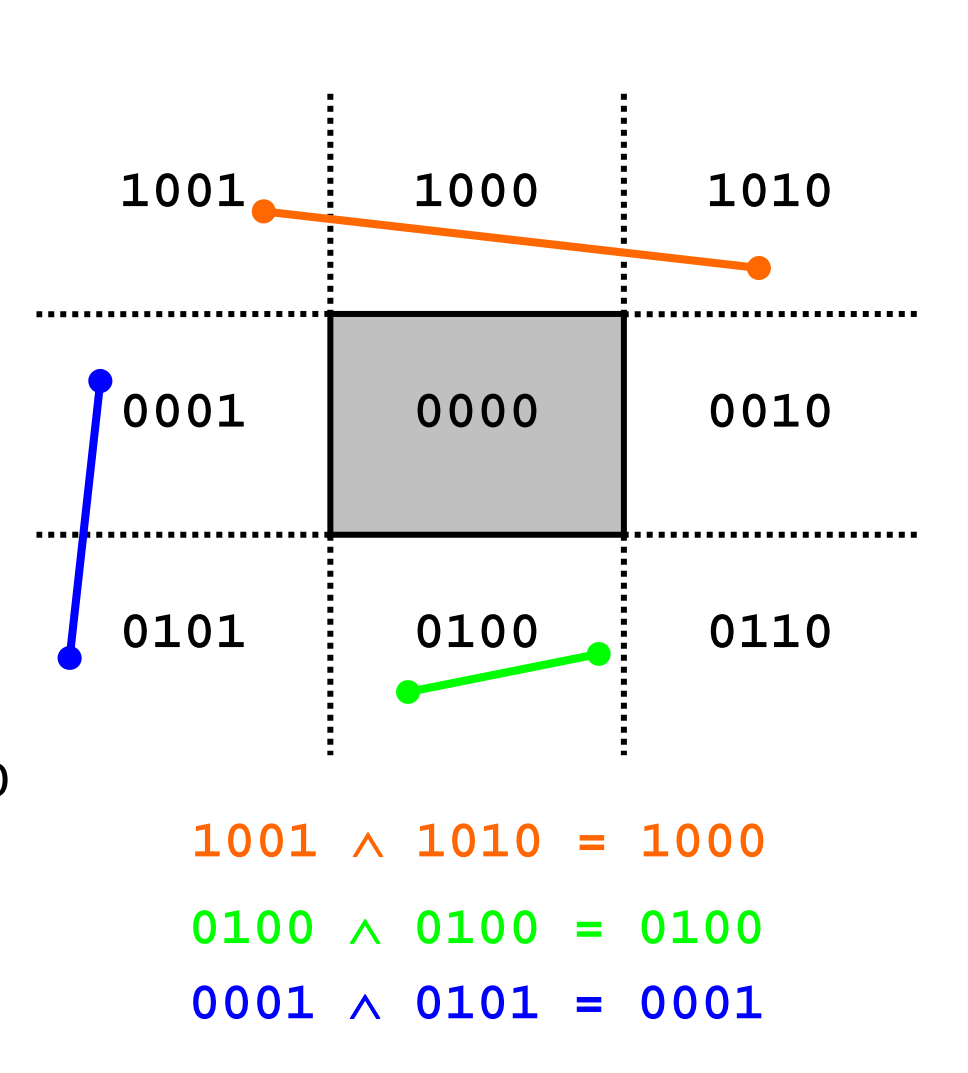

Se il risultato dell'AND è nullo:

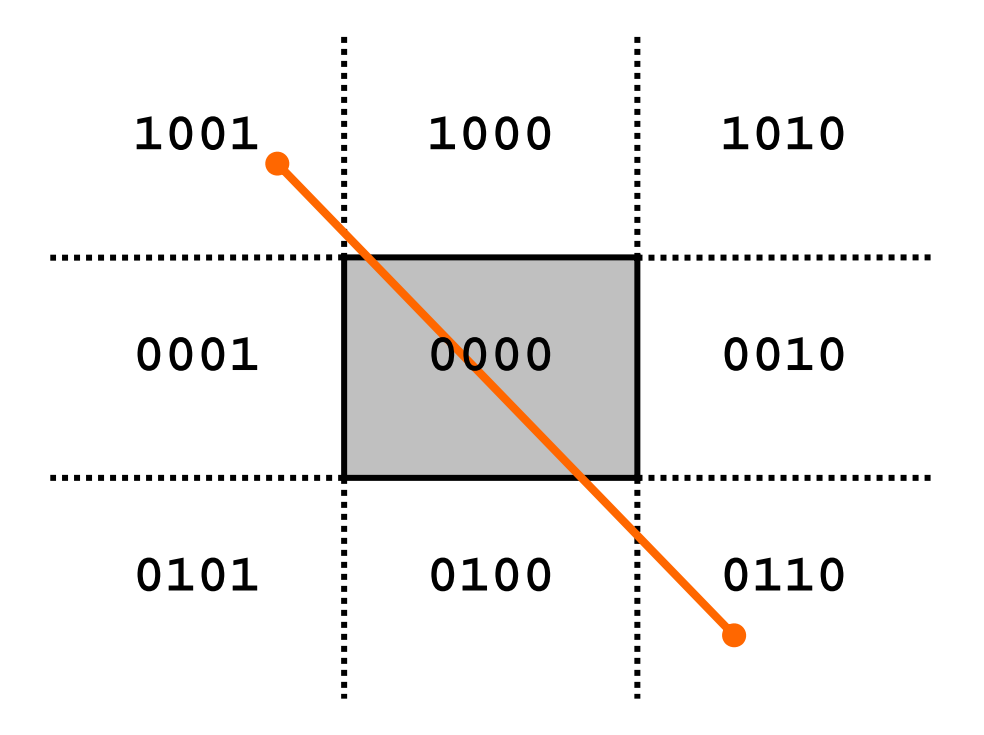

- Se il risultato dell'AND è nullo:
	- $\triangle$  Si individua l'intersezione tra il segmento ed il lato relativo al primo bit discordante tra i codici (bit 1,  $y=y_{max}$  in fig.);

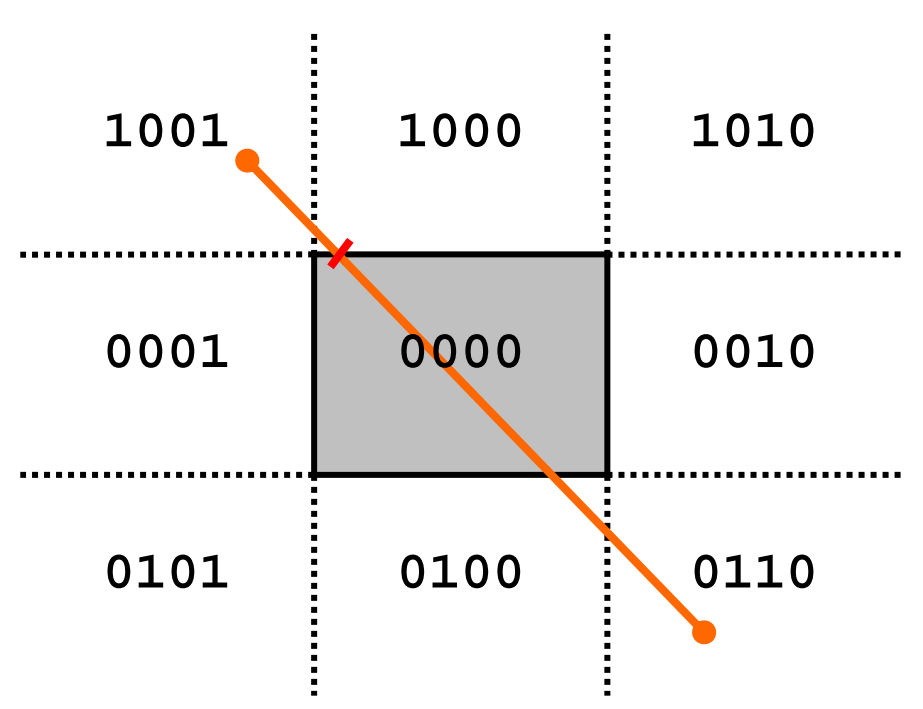

- Se il risultato dell'AND è nullo:
	- **Si individua l'intersezione tra il** segmento ed il lato relativo al primo bit discordante tra i codici (bit 1,  $y=y_{max}$  in fig.);
	- ❖ L'estremo con bit a 1 (in prima posizione nell'esempio) viene sostituito dal nuovo vertice;

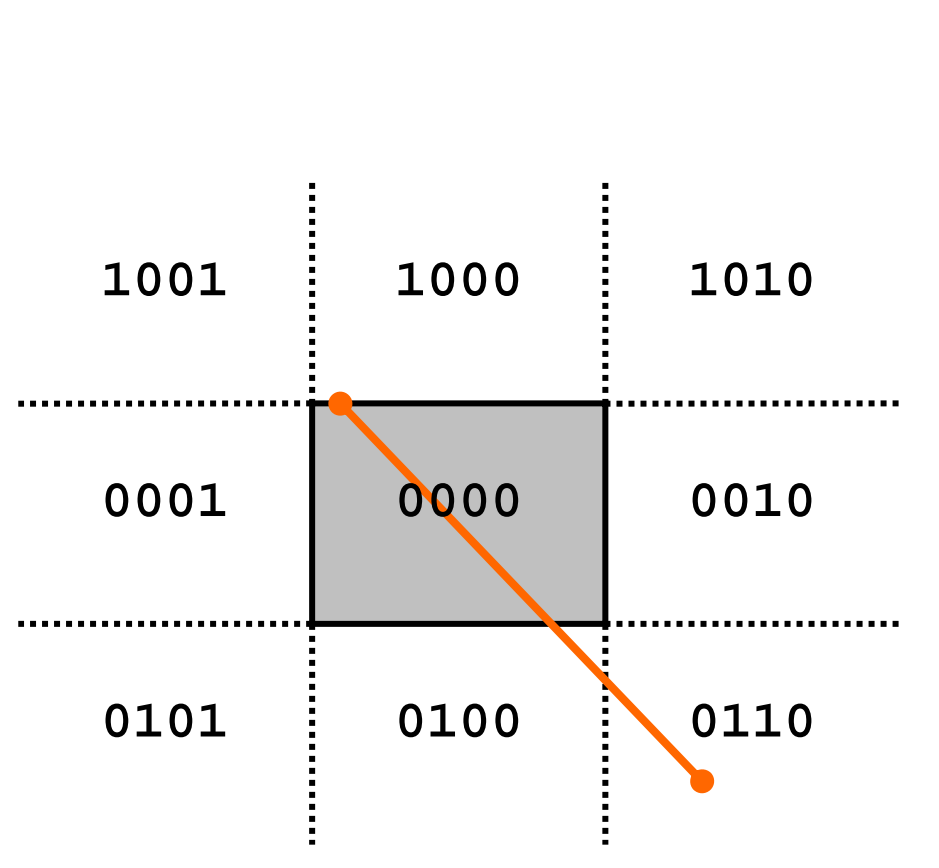

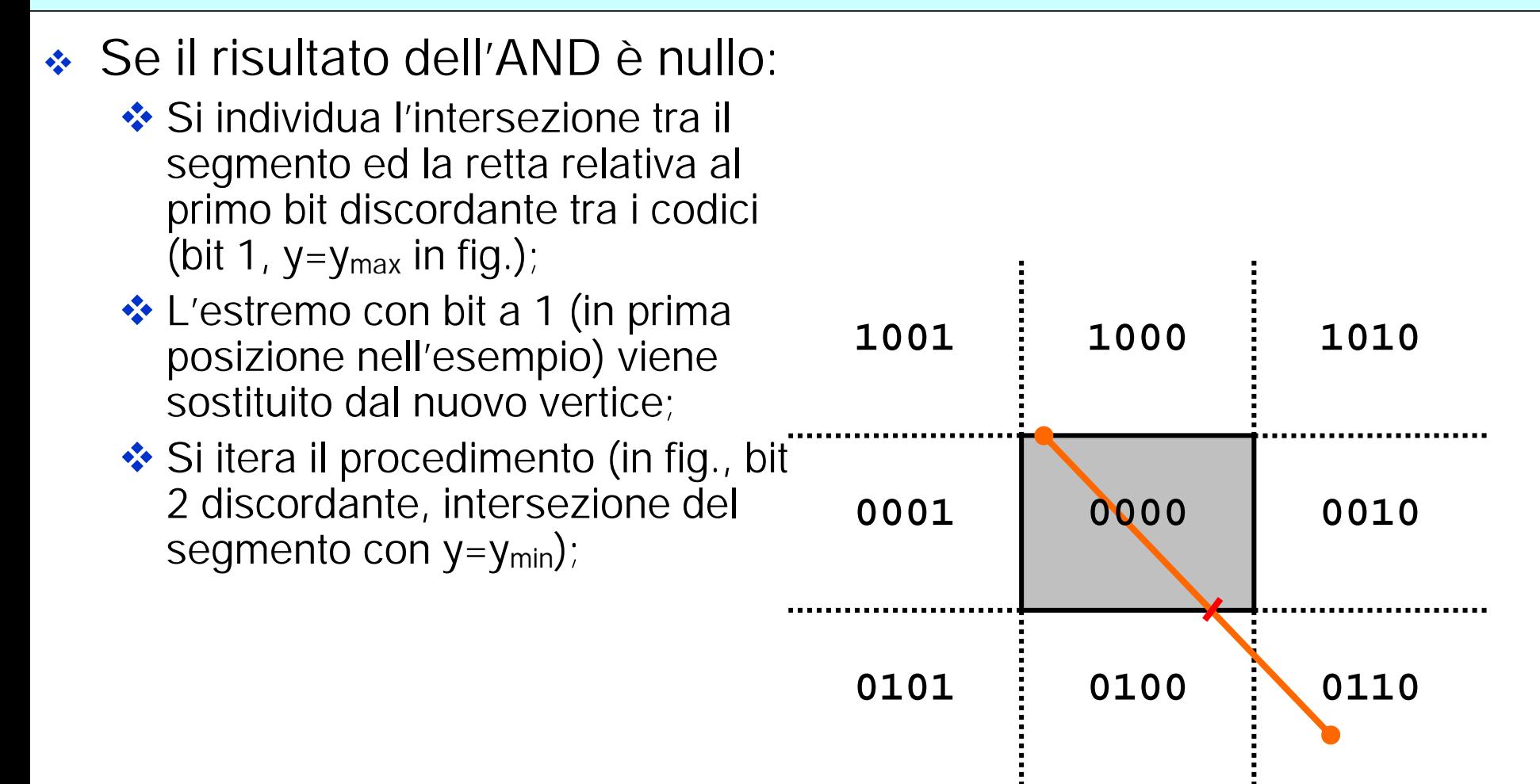

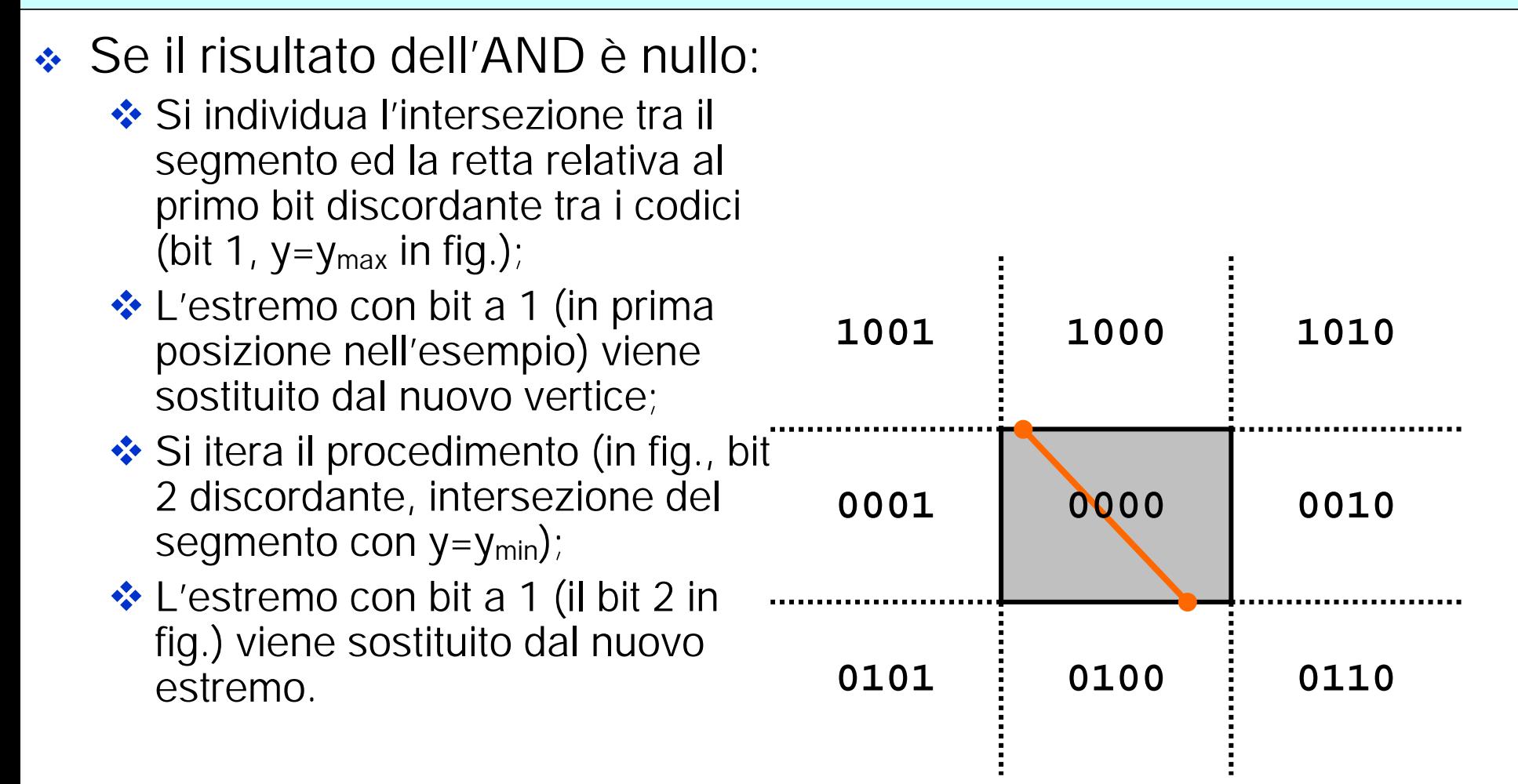

- ◆ Ad ogni iterazione si controlla l'eventuale terminazione del processo (OR logico nullo);
- L'algoritmo rimuove progressivamente le parti esterne; risulta efficiente quando molti dei segmenti da clippare sono completamente esterni al rettangolo di clipping.
- Nota: per l'inclusione del punto in 0000 il rettangolo di clipping "include" il bordo

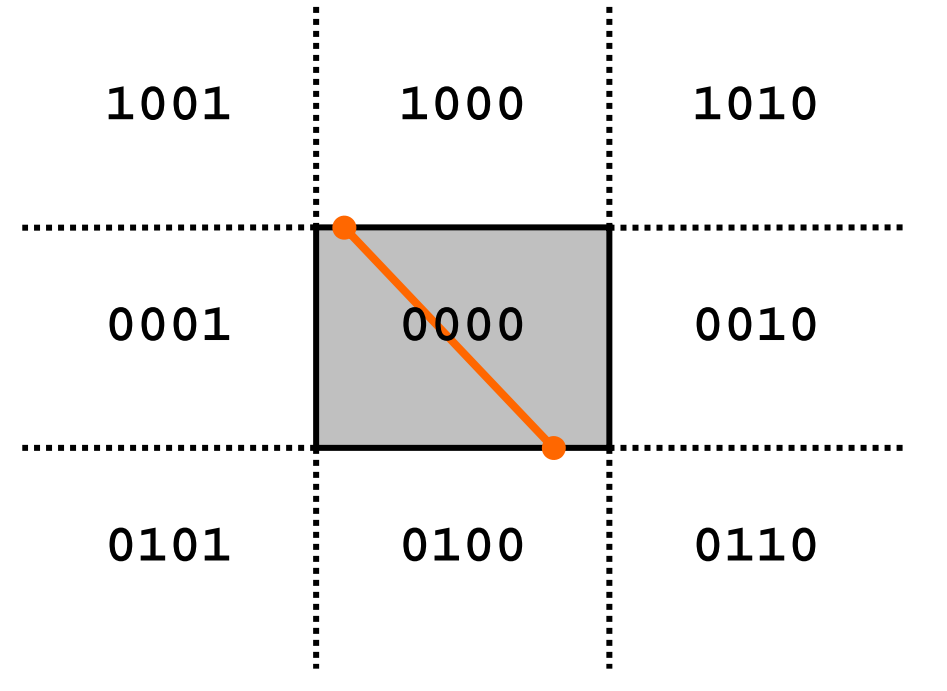

 $\cdot$  Il generico segmento *AB* di estremi (x<sub>a</sub>,y<sub>a</sub>) e (x<sub>b</sub>,y<sub>b</sub>) può essere espresso in forma parametrica come:

$$
x = x_a + (x_b - x_a)t = x_a + \Delta x t,
$$
  

$$
y = y_a + (y_b - y_a)t = y_a + \Delta y t
$$

 Per ogni punto (x,y) del segmento interno al rettangolo di clipping valgono le relazioni:

$$
x_{min} \le x_a + \Delta xt \le x_{max},
$$
  

$$
y_{min} \le y_a + \Delta yt \le y_{max}.
$$

 Che possono essere riscritte nelle 4 disuguaglianze: $p_k t \le q_k \quad k = 1, 2, 3, 4$ 

◆ Che possono essere riscritte nelle 4 disuguaglianze:  $p_k t \le q_k \quad k = 1, 2, 3, 4$ 

 $\bullet$  Dove p e q valgono le quantità:

$$
p_1 = -\Delta x, \quad q_1 = x_a - x_{min},
$$
  
\n
$$
p_2 = \Delta x, \quad q_2 = x_{max} - x_a,
$$
  
\n
$$
p_3 = -\Delta y, \quad q_3 = y_a - y_{min},
$$
  
\n
$$
p_4 = \Delta y, \quad q_4 = y_{max} - y_a,
$$

Relative alle relazioni per il vincolo  $x=x_{min} (1)$ ,  $x=x_{max} (2)$ ,  $y=y_{min}$  (3) e  $y=y_{max}$  (4).

 $\div$  A(14,19), B(33,32)

$$
\begin{array}{ll}\n\text{*} & \text{x}_{\text{min}} = 16, \text{x}_{\text{max}} = 30, \text{y}_{\text{min}} = 18, \text{y}_{\text{max}} = 27 \\
p_1 = -19, \quad q_1 = -2, \\
p_2 = 19, \quad q_2 = 16, \\
p_3 = -13, \quad q_3 = 1, \\
p_4 = 13, \quad q_4 = 8.\n\end{array}
$$

- Se  $p_k$ <0 allora nel muoversi nel verso da A a B si passa da fuori a dentro rispetto al vincolo k;
- Se  $p_k$ >0 allora nel muoversi nel verso da A a B si passa da dentro a fuori rispetto al vincolo k;
- $\div t_1 = 0.105$ ,  $t_2 = 0.842$ ,  $t_3 = -0.077$ ,  $t_4 = 0.615$

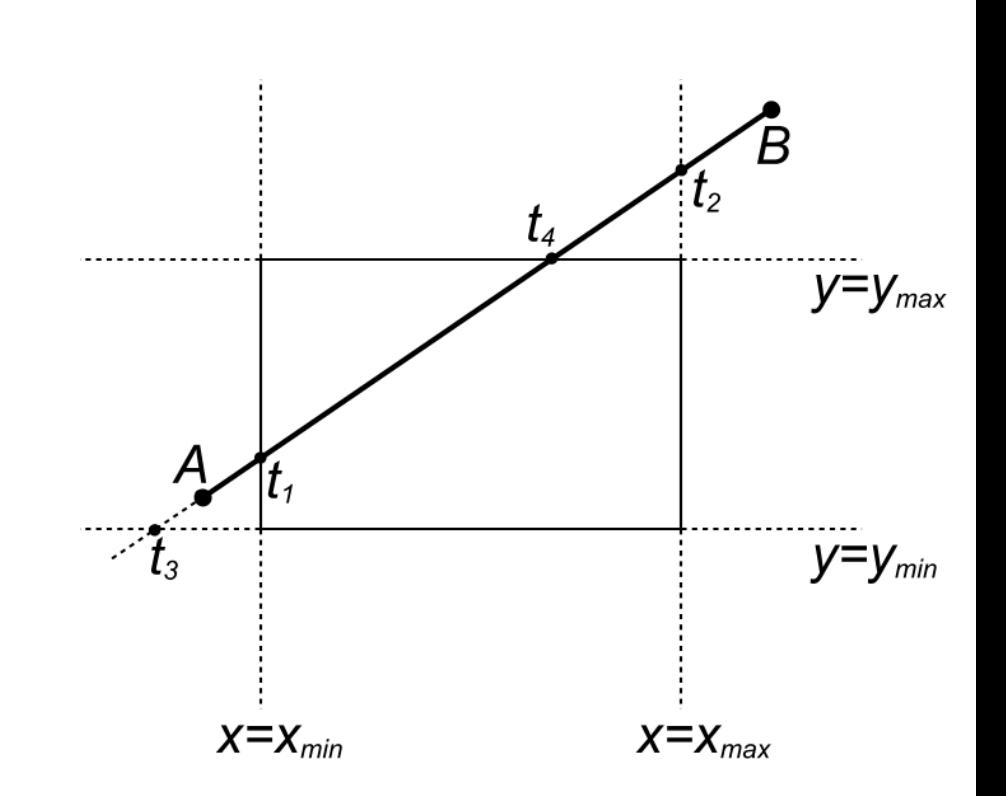

- $\frac{1}{2}$  $t_1$ =0.105,  $t_2$ =0.842,  $t_3$ =-0.077,  $t_4 = 0.615$
- La parte di AB interna al rettangolo di clipping è individuata da  $t_e$  (entrata) e  $t_u$  (uscita) dove:
- $\div$  t<sub>e</sub> è il massimo tra 0 (valore minimo di t) ed i valori  $t_k$  per cui si entra nella regione di clipping (p k<0)
- $t_e = max(0, t_1, t_3) = 0.105$
- $\frac{1}{2}$ tu è il minimo tra 1 (valore massimo di t) ed i valori  $t_k$  per cui si esce dalla regione di clipping (p k>0)
- $t_u = min(1, t_2, t_4) = 0.615$

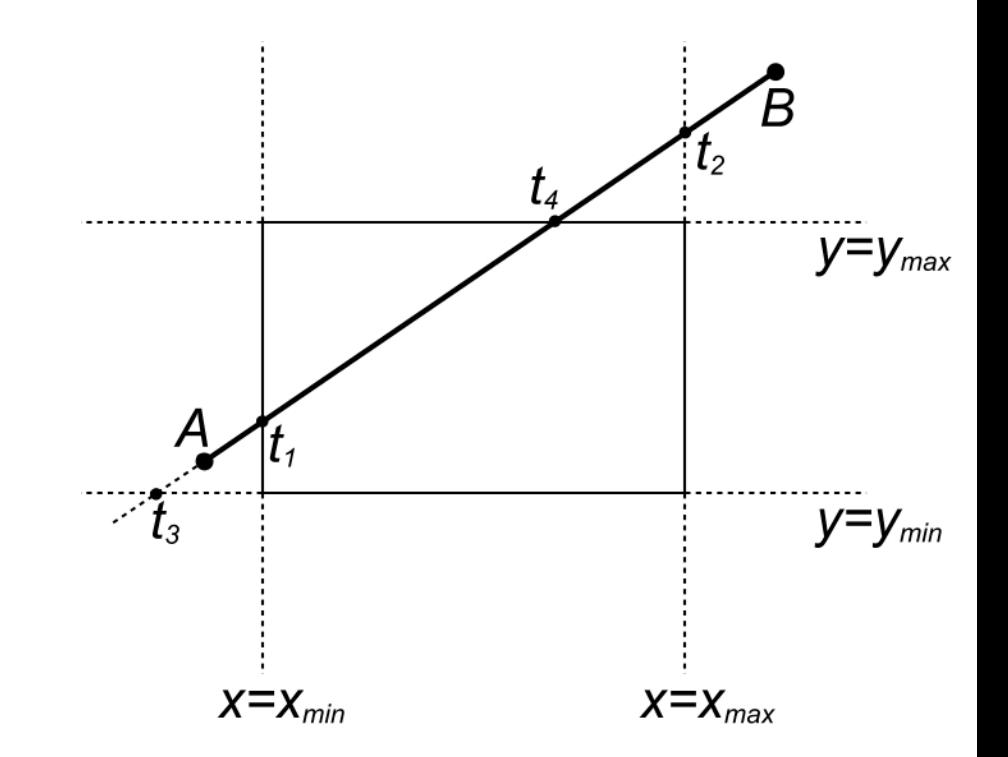

$$
A(13, 25), B(31, 43)
$$
  
\n
$$
x_{min} = 16, x_{max} = 30,
$$
  
\n
$$
y_{min} = 18, y_{max} = 27,
$$
  
\n
$$
p_1 = -18, q_1 = -3,
$$
  
\n
$$
p_2 = 18, q_2 = 17,
$$
  
\n
$$
p_3 = -18, q_3 = 72,
$$
  
\n
$$
p_4 = 18, q_4 = 2,
$$
  
\n
$$
t_1 = \sim 0.167, t_2 = \sim 0.944,
$$
  
\n
$$
t_3 = \sim (-0.389), t_4 = \sim 0.111
$$
  
\n
$$
t_e = \max(0, t_1, t_3)
$$
  
\n
$$
t_u = \min(1, t_2, t_4)
$$
  
\n
$$
(t_e > t_u)
$$

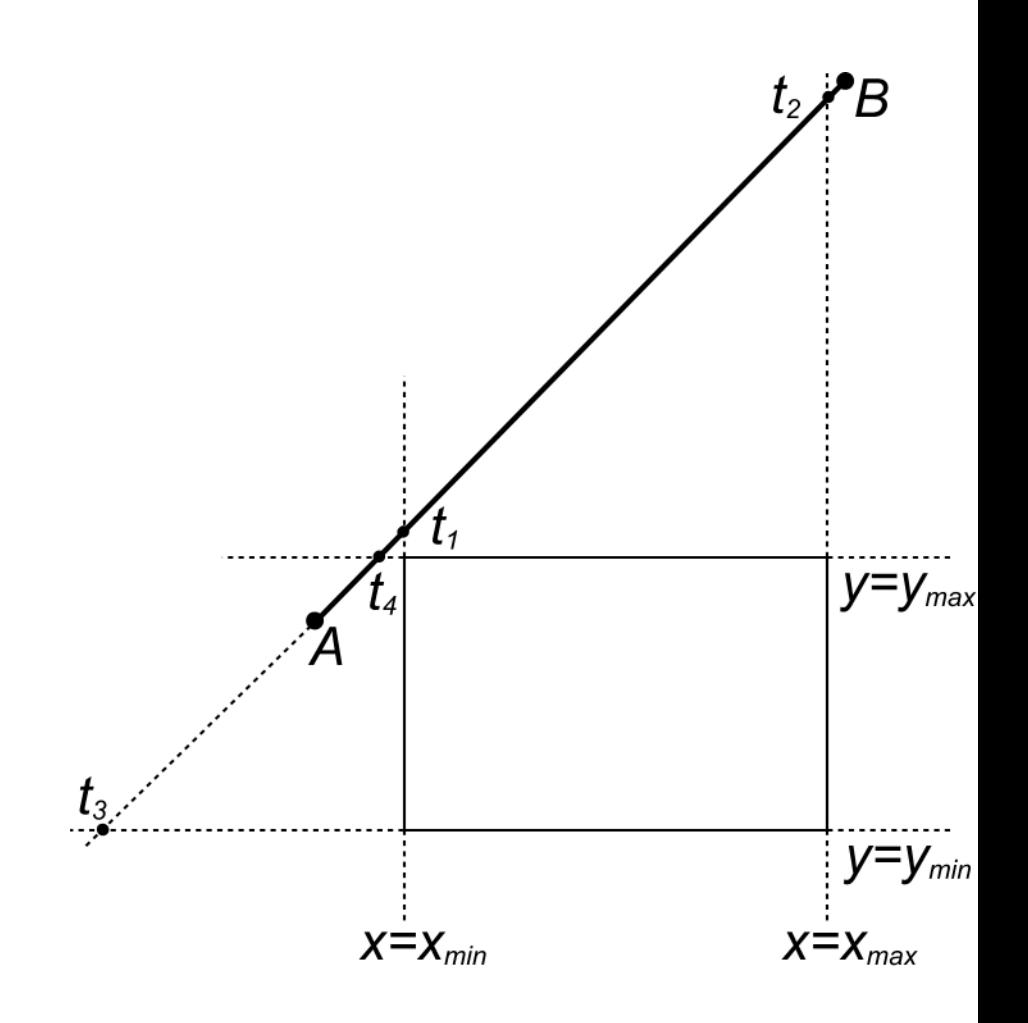

- Se t<sub>e</sub>>t<sub>u</sub> allora il segmento è esterno al rettangolo di clipping.
- L'algoritmo di Liang-Barsky evita la determinazione di intersezioni (inutili);
- **← Gli algoritmi di Cohen-**Sutherland e Liang-Barsky sono estendibili al clipping 3D.

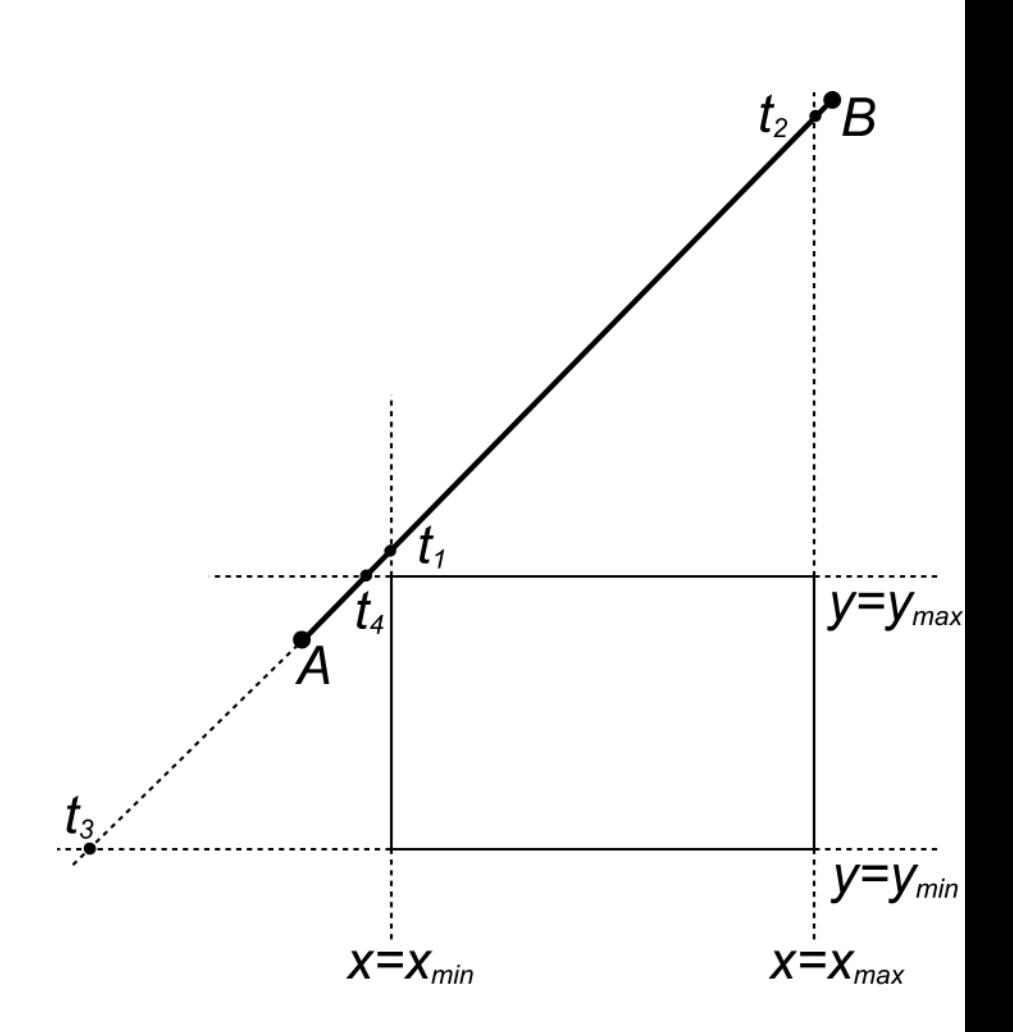

• Il clipping di un poligono è un'operazione più complessa rispetto al clipping di un segmento per diversi aspetti:

- ◆ Il clipping di un poligono è un'operazione più complessa rispetto al clipping di un segmento per diversi aspetti:
- ◆ Dal semplice poligono convesso (A);

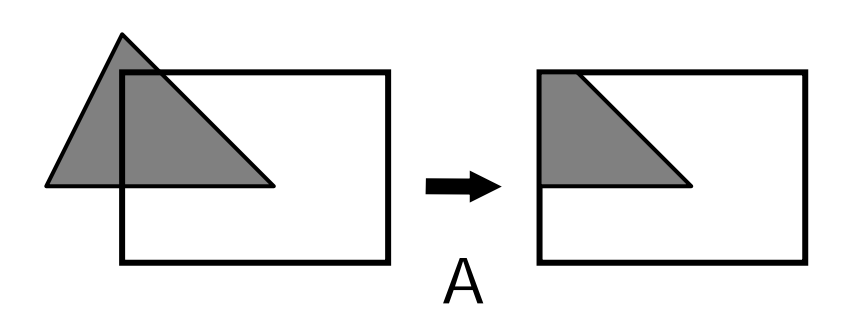

- ◆ Il clipping di un poligono è un'operazione più complessa rispetto al clipping di un segmento per diversi aspetti:
- Dal semplice poligono convesso (A);
- Al poligono concavo che origina più componenti connesse (B);

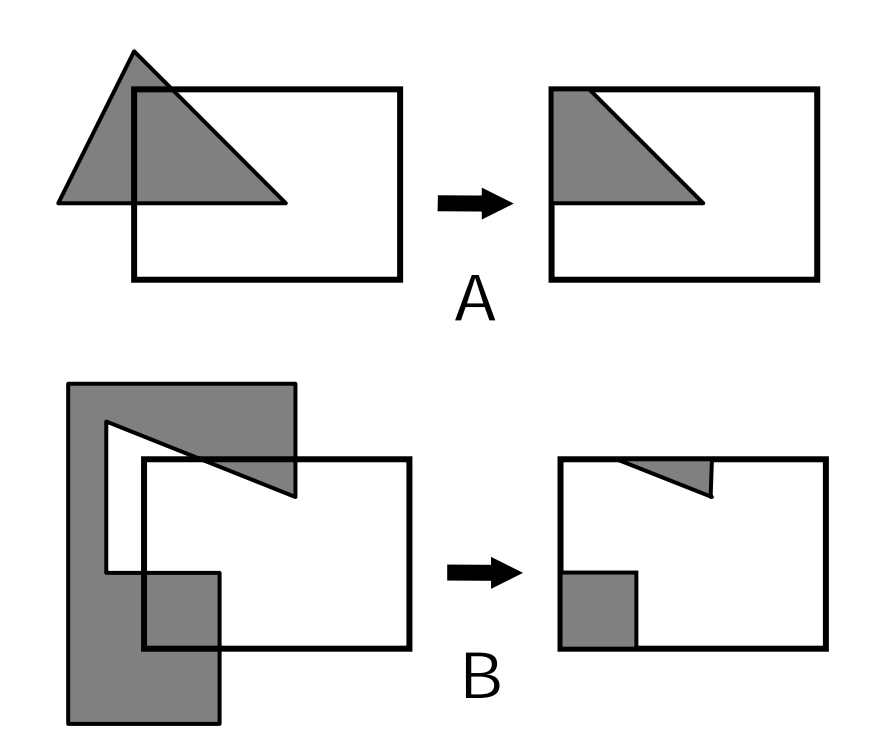

- ◆ Il clipping di un poligono è un'operazione più complessa rispetto al clipping di un segmento per diversi aspetti:
- ◆ Dal semplice poligono convesso (A);
- Al poligono concavo che origina più componenti connesse (B);
- In ogni caso il risultato consta di uno o più poligoni e non solo segmenti sconnessi (C).

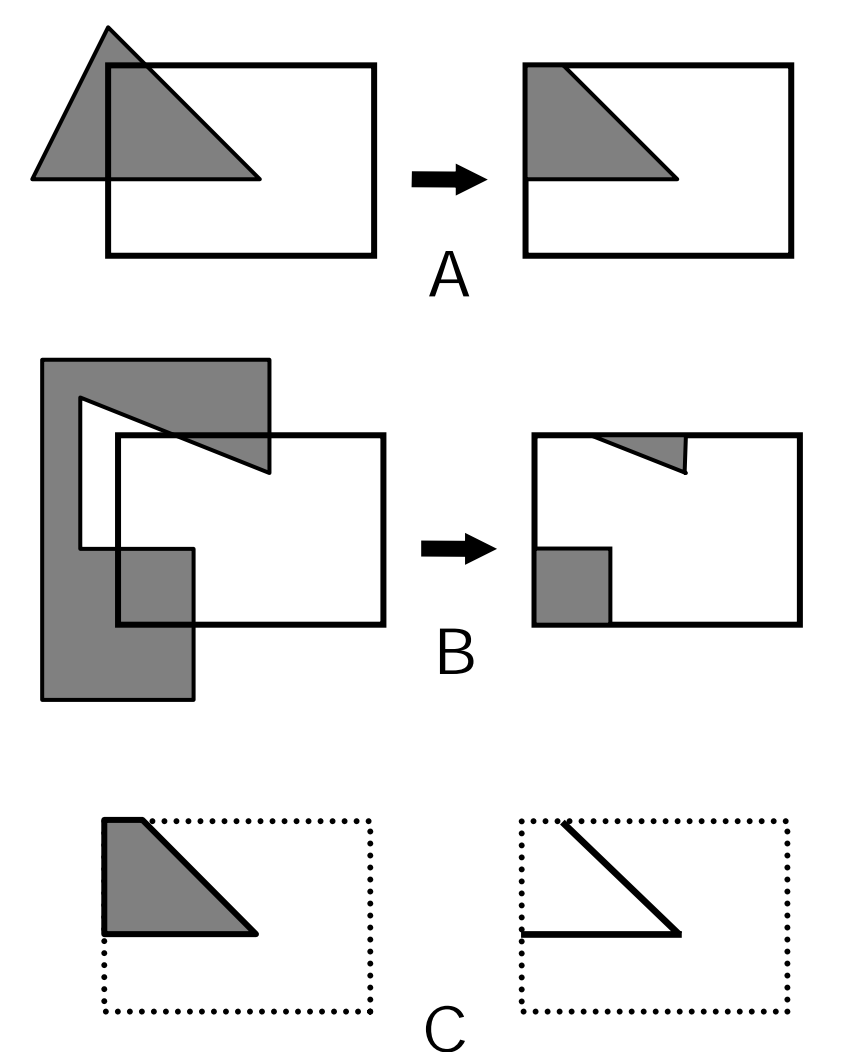
# Clipping di un poligono

- **L'approccio diretto consiste** nel confrontare ogni lato del poligono con le 4 rette che delimitano il rettangolo di clipping;
- Questo approccio implica l'esecuzione di operazioni costose (la determinazione di intersezioni) e spesso inutili.

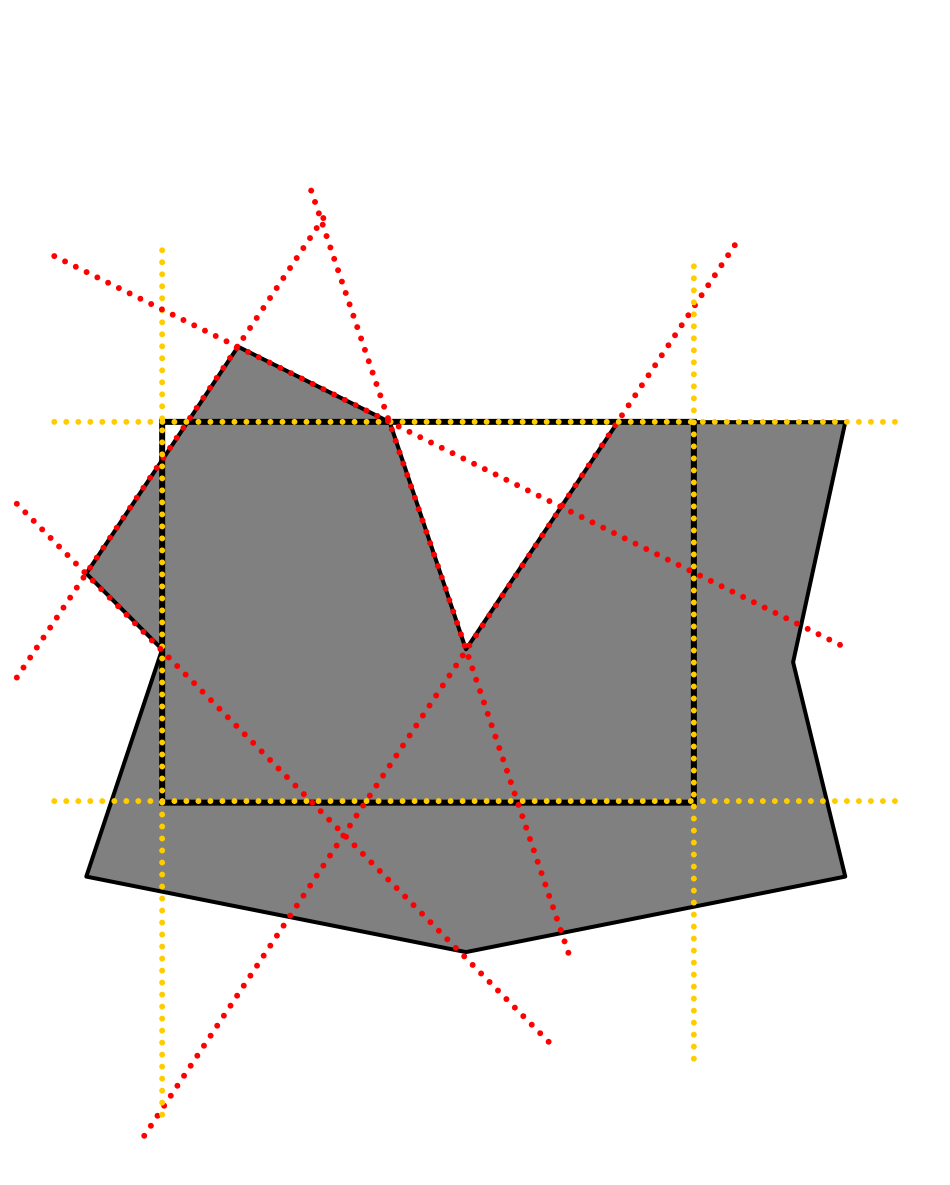

Approccio divide et impera;

• Il problema è ricondotto al clipping di un poligono generico rispetto ad una retta; **La procedura è applicata** sequenzialmente alle 4 rette che definiscono il rettangolo di clipping. **Poligono originale Clip in alto Clip a destra Clip in basso Clip a sinistra**

- In ingresso la sequenza dei vertici  $v_1, v_2, ..., v_n$  che definiscono gli *n* spigoli (*n*−1 da *v*<sub>i</sub> a *v*<sub>i+1</sub>, (*i=1, 2, ..., n)* e lo spigolo da *v*<sub>n</sub> a  $v_1$ );
- $\leftrightarrow$  Ad ogni iterazione il generico vincolo (ad esempio  $x=x_{\min}$ ) individua un semipiano interno (corrispondente alla finestra di clipping) ed uno esterno;
- Il confronto si effettua visitando il poligono dal vertice  $v_1$  al vertice *v* <sup>n</sup> e quindi di nuovo a *<sup>v</sup>*1 ;
- Ad ogni passo dell'algoritmo si analizza la relazione esistente tra due vertici successivi sul poligono e la retta di clipping (4 casi possibili);
- Ad ogni iterazione, i vertici inseriti nella lista di output rappresentano i dati in ingresso per l'iterazione successiva.

❖ Caso 1: i vertici *s* e p giacciono sul semipiano interno; *p* è aggiunto alla lista di vertici di output.

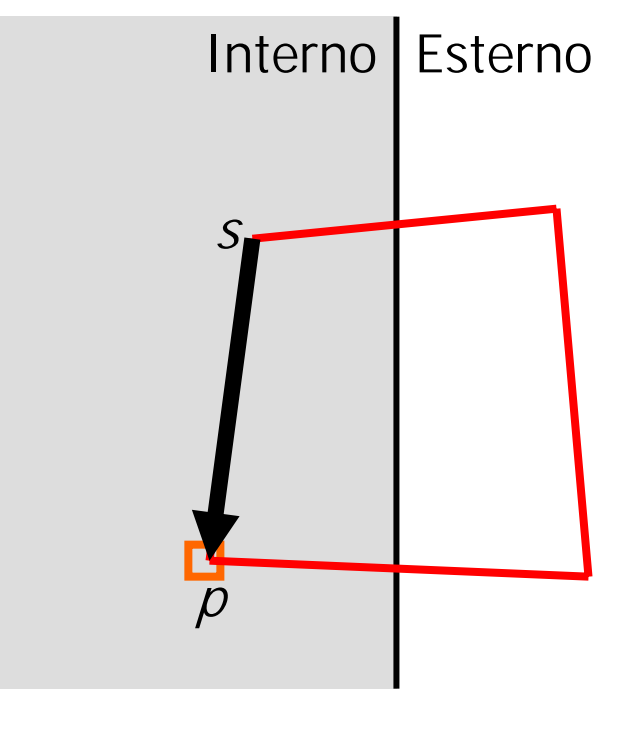

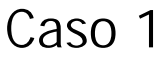

- ❖ Caso 1: i vertici *s* e p giacciono sul semipiano interno; *p* è aggiunto alla lista di vertici di output;
- ❖ Caso 2: sè interno, pè esterno; l'intersezione *i* dello spigolo con il vincolo è aggiunta alla lista di output.

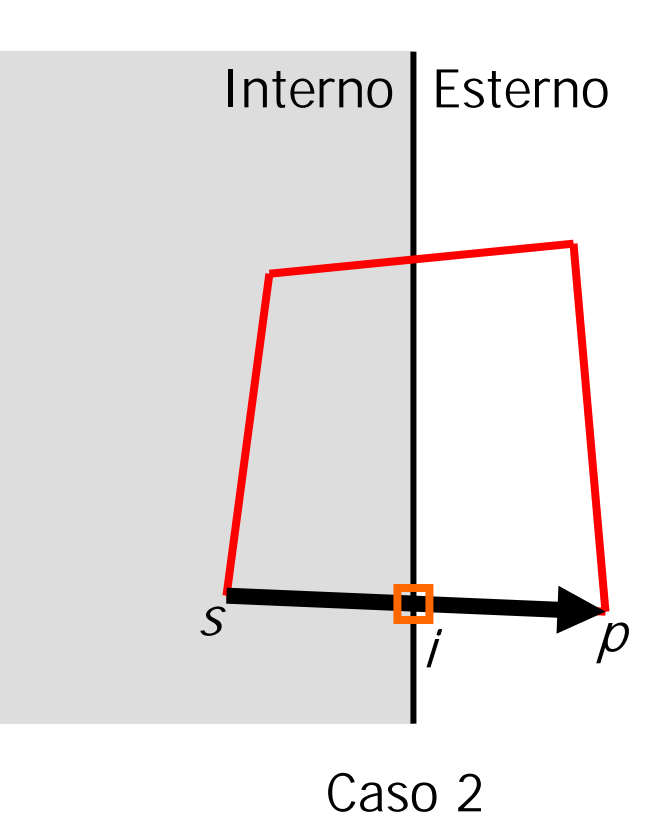

- ❖ Caso 1: i vertici *s* e p giacciono sul semipiano interno; *p* è aggiunto alla lista di vertici di output;
- ❖ Caso 2: sè interno, pè esterno; l'intersezione *i* dello spigolo con il vincolo è aggiunta alla lista di output;
- ❖ Caso 3: *s* e *p* giacciono sul semipiano esterno; nessuna azione.

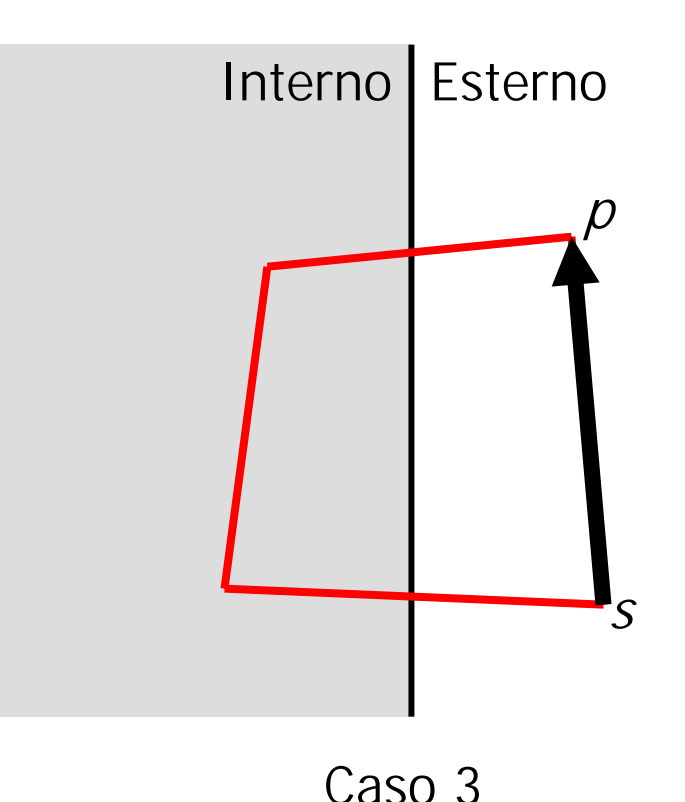

- ❖ Caso 1: i vertici *s* e p giacciono sul semipiano interno; *p* è aggiunto alla lista di vertici di output;
- ❖ Caso 2: sè interno, pè esterno; l'intersezione *i* dello spigolo con il vincolo è aggiunta alla lista di output;
- ❖ Caso 3: *s* e *p* giacciono sul semipiano esterno; nessuna azione;
- ❖ Caso 4: sè esterno, pè interno; L'intersezione *i* ed il vertice *p* in output.

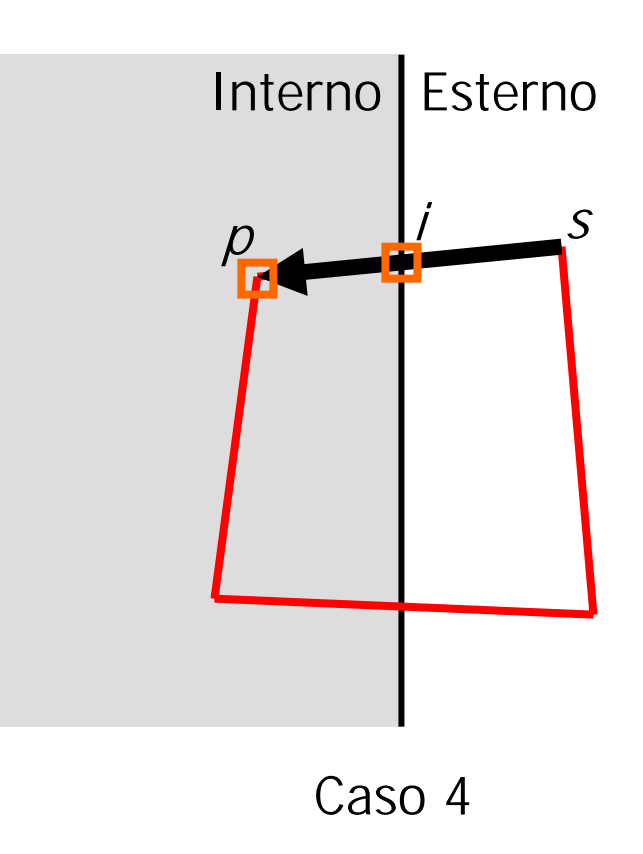

- Esempio:
- $\cdot$  In:  $V_1$ ,  $V_2$ ,  $V_3$ ,  $V_4$

**↑ Out:/** 

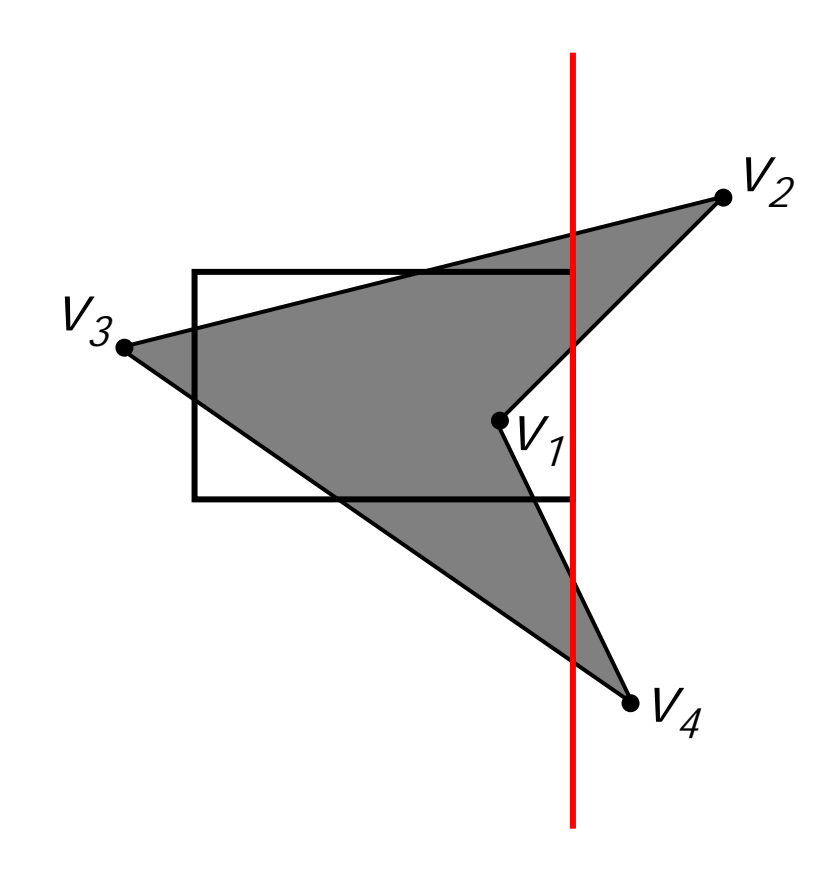

- Esempio:
- $\cdot$  In:  $V_1$ ,  $V_2$ ,  $V_3$ ,  $V_4$
- Caso 2, spigolo uscente
- $\bullet$  Out:  $V_{\epsilon}$

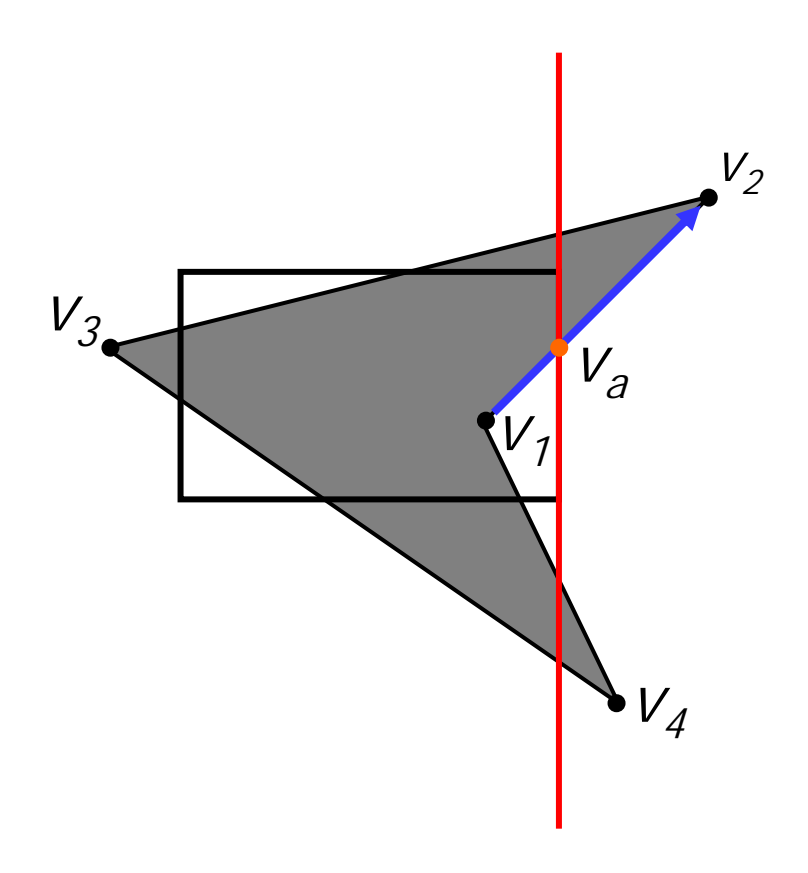

- Esempio:
- $\cdot$  In:  $V_1$ ,  $V_2$ ,  $V_3$ ,  $V_4$
- ◆ Caso 4, spigolo entrante
- $\bullet$  Out:  $V_a$ ,  $V_b$ ,  $V_3$

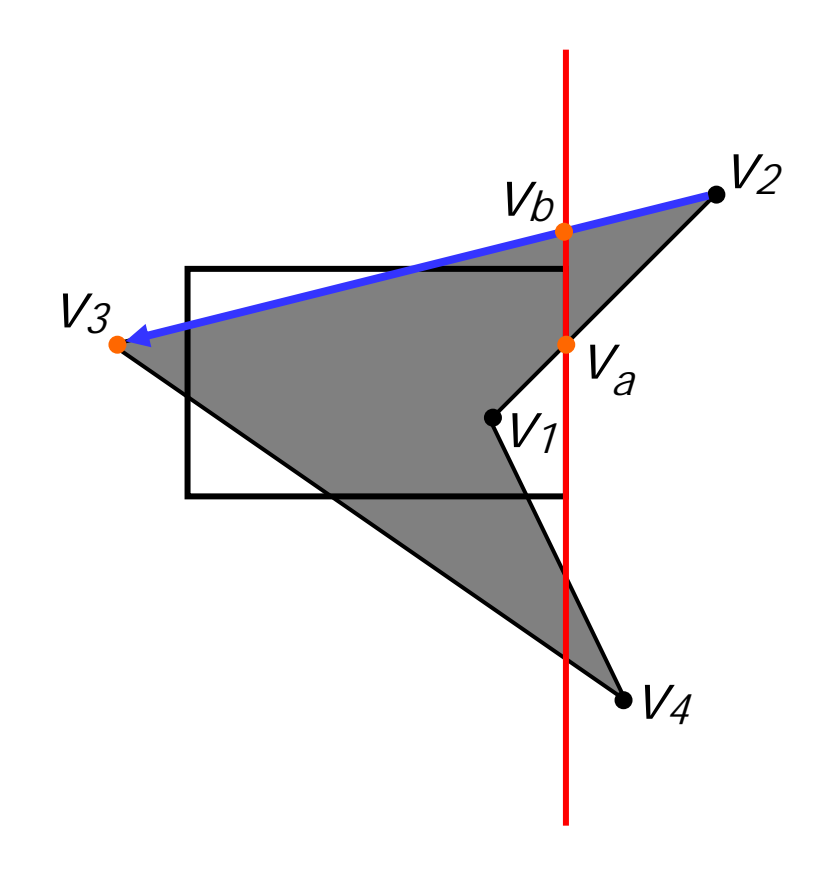

- Esempio:
- $\cdot$  In:  $V_1$ ,  $V_2$ ,  $V_3$ ,  $V_4$
- ◆ Caso 2, spigolo uscente
- $\bullet$  Out:  $V_a$ ,  $V_b$ ,  $V_3$ ,  $V_c$

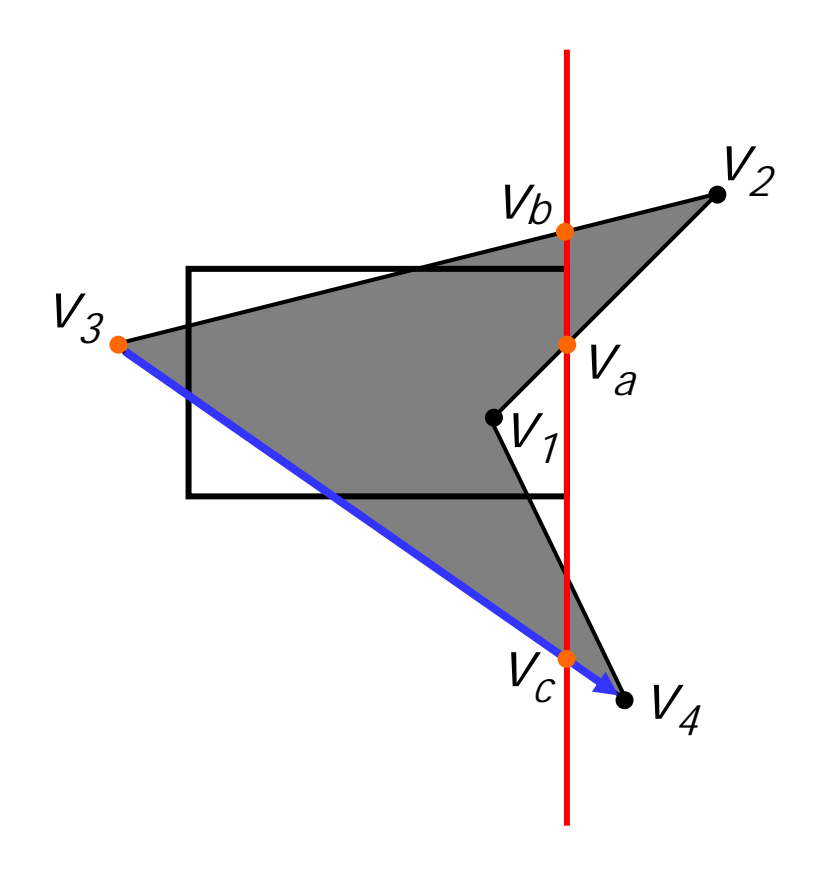

- Esempio:
- $\cdot$  In:  $V_1$ ,  $V_2$ ,  $V_3$ ,  $V_4$
- ◆ Caso 4, spigolo entrante
- $\bullet$  Out:  $V_a$ ,  $V_b$ ,  $V_3$ ,  $V_c$ ,  $V_d$ ,  $V_f$

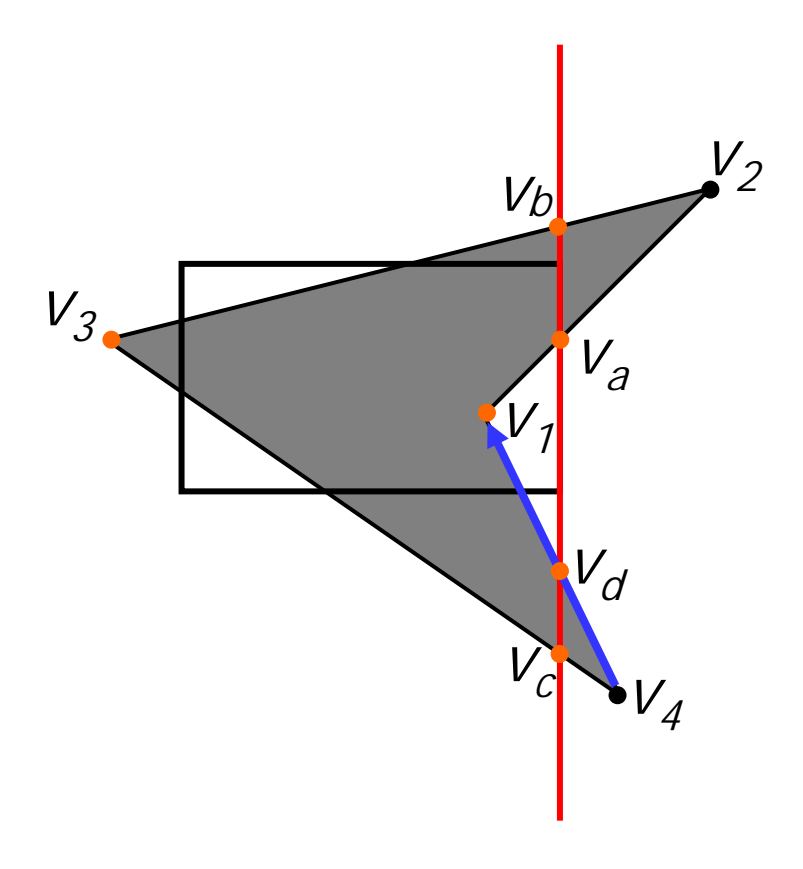

- Nei casi in cui il clipping dia luogo a più componenti è possibile che si generino falsi spigoli sovrapposti ai bordi del rettangolo di clipping;
- **L'algoritmo deve prevedere** una fase di post-elaborazione per la rimozione di tali spigoli.

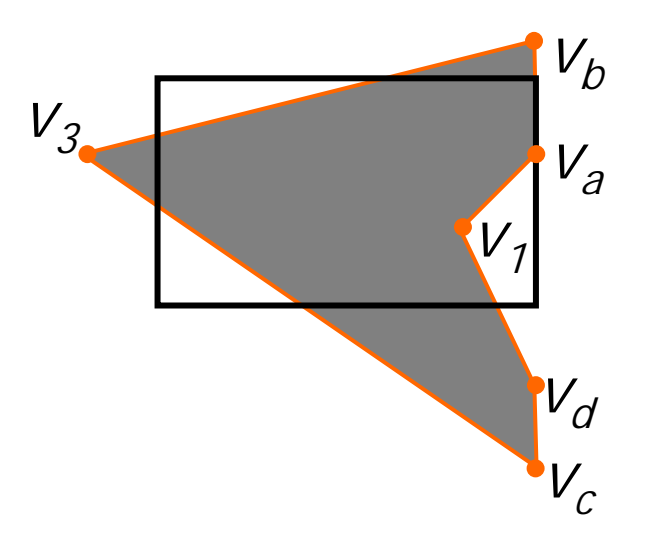

#### Rimozione superfici nascoste (HSR)

- Gli oggetti della scena sono generalmente opachi;
- Gli oggetti più vicini all'osservatore possono nascondere (occludere) la vista (totale o parziale) di oggetti più lontani;
- Il problema della rimozione delle superfici nascoste (HSR, Hidden surface removal) consiste nel determinare le parti della scena non visibili dall'osservatore;
- ◆ La rimozione delle superfici nascoste non è solo dipendente dalla disposizione degli oggetti nella scena ma anche dalla relazione esistente tra oggetti e posizione dell'osservatore.

#### HSR

- Gli algoritmi per la rimozione delle superfici nascoste si possono classificare in:
	- ❖ qli algoritmi che operano in object-space determinano, per ogni primitiva geometrica della scena, le parti della primitiva che non risultano oscurate da altre primitive nella scena. Gli algoritmi operano nello spazio di definizione delle primitive;
	- ❖ gli algoritmi che operano in image-space determinano, per ogni punto "significativo" del piano di proiezione (ogni pixel del piano del piano immagine), la primitiva geometrica visibile "attraverso" quel punto. Gli algoritmi operano nello spazio immagine della scena proiettata.

- Nell'ipotesi di una scena 3D composta da *k* primitive geometriche planari ed opache, si può derivare un generico algoritmo di tipo object-space analizzando gli oggetti a coppie;
- Fissato un punto di vista, le relazioni spaziali di due primitive geometriche A e B possono essere: A [B] oscura B [A]; solo A [B] è visualizzata;
	- ❖ A e B sono completamente visibili; entrambe le primitive sono visualizzate;
	- ◆ A [B] occlude parzialmente B [A]: è necessario individuare le parti visibili di B [A].

 $A \setminus B$ 

- ◆ A oscura B: tutti i punti di A sono più vicini all'osservatore di tutti i punti di B e la proiezione di B sul piano di vista ricade all'interno della proiezione di A. Visualizza A;
- ◆ B oscura A: tutti i punti di B sono più vicini all'osservatore di tutti i punti di A e la proiezione di A sul piano di vista ricade all'interno della proiezione di B. Visualizza B.

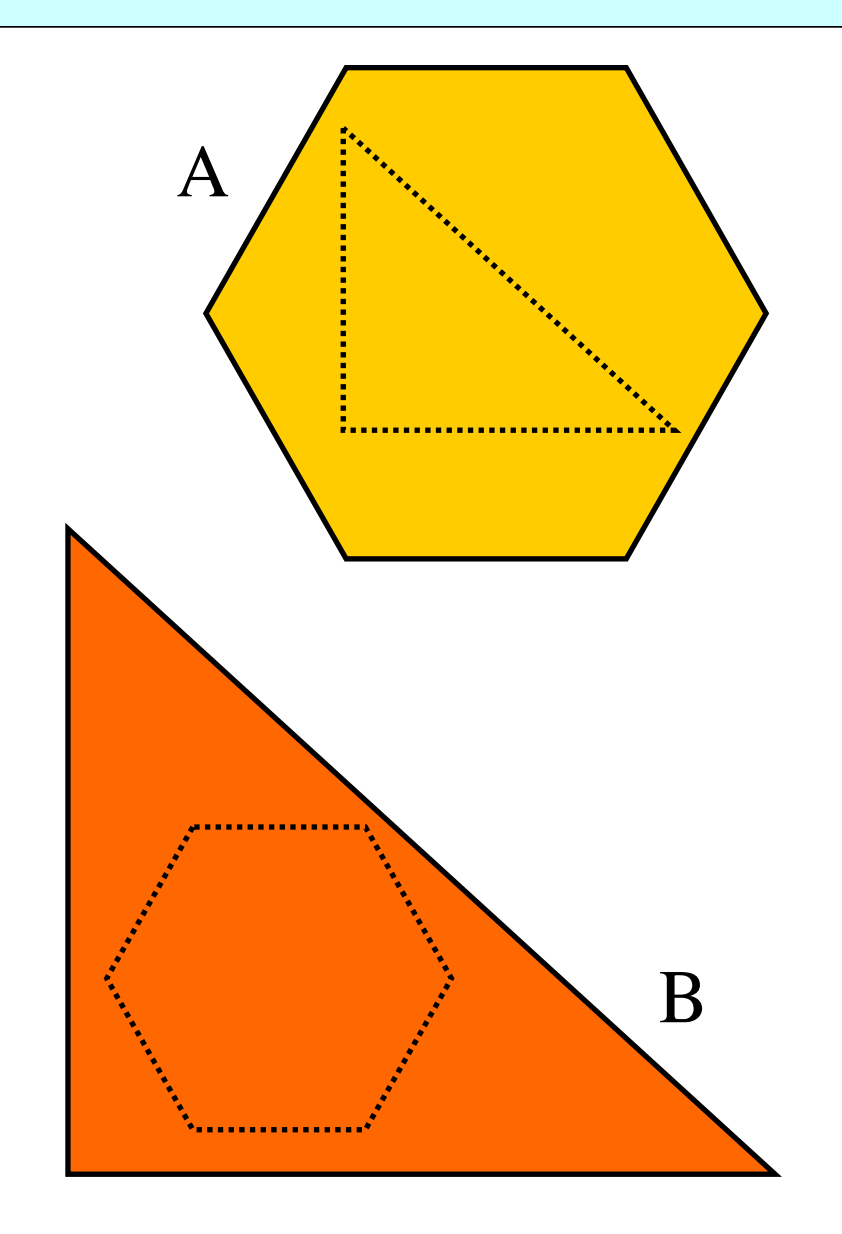

- ◆ A e B non si occludono: le due proiezioni di A e B sul piano di vista sono disgiunte;
- ◆ Visualizza A e B.

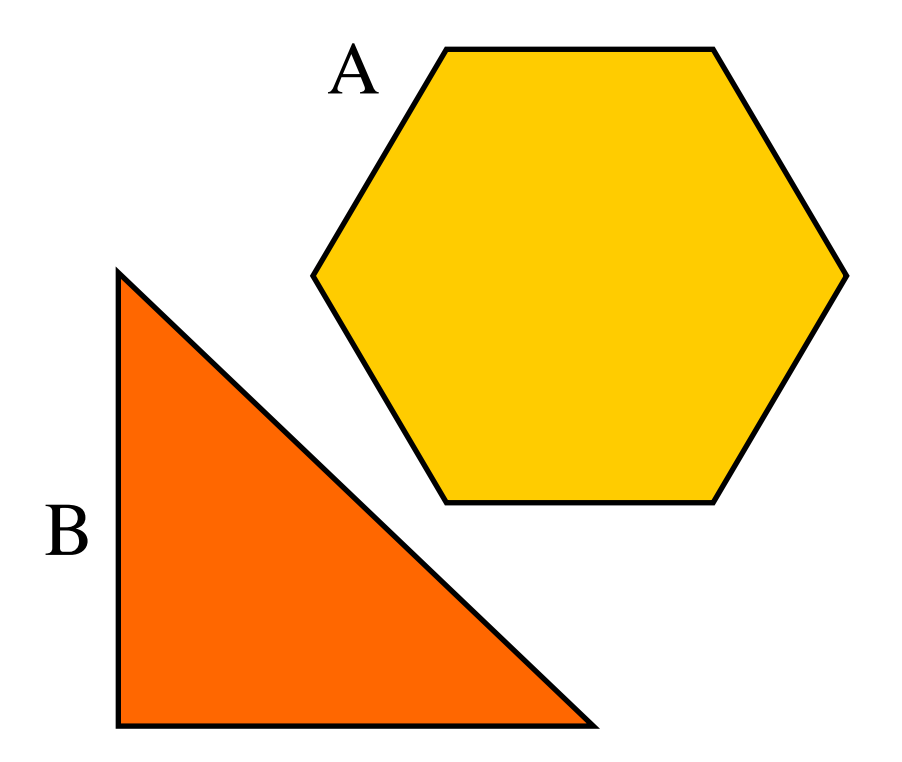

- $\div$  A e B si oscurano parzialmente: l'intersezione tra le due proiezioni di A e B sul piano di vista è non nulla e diversa sia dalla proiezione di A che da quella di B.
- **Individua le parti visibili di** ciascuna primitiva.

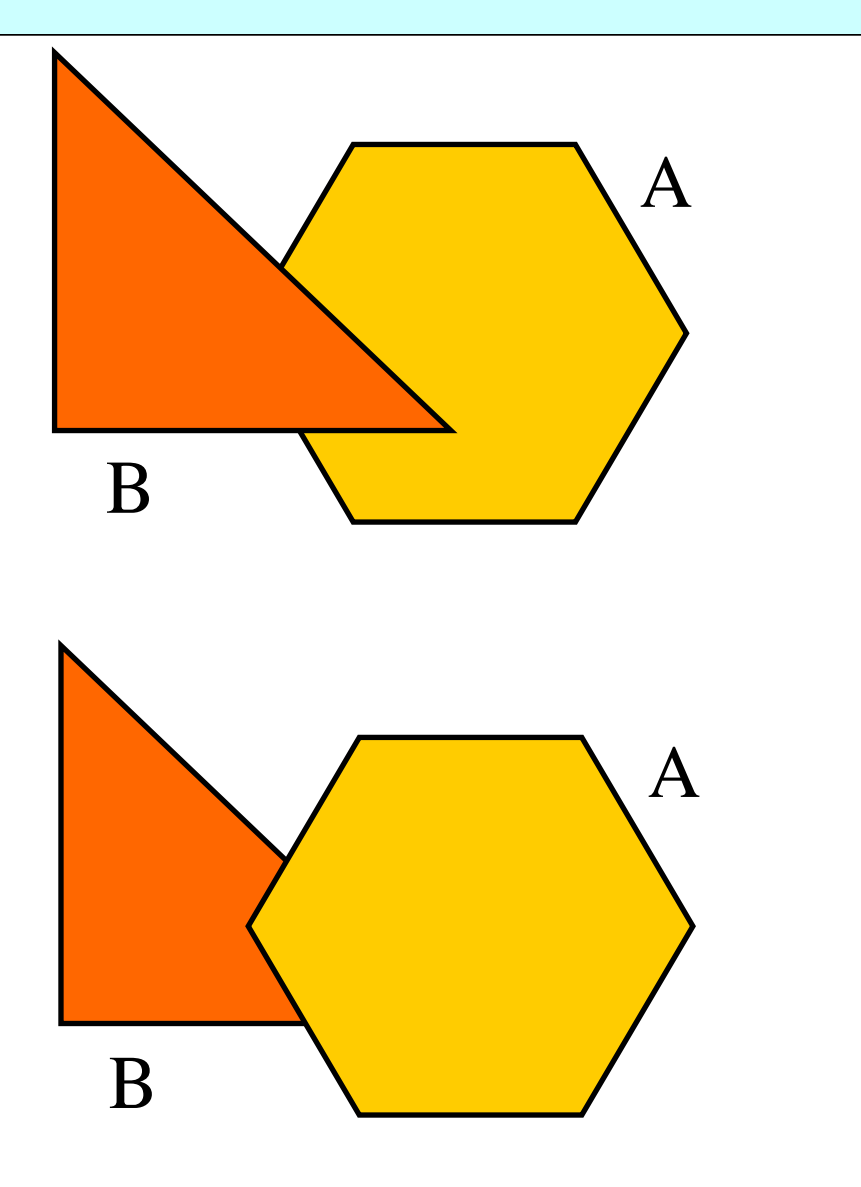

- ◆ Un possibile algoritmo risolutivo:
	- $\triangle$  Proiettare le *k* primitive geometriche;
	- **Al generico passo analizzare la** *i-esima* **primitiva (i=1, ..., k-**1) con le rimanenti  $k - i$  in modo da individuare le parti visibili.
- La complessità dell'approccio object-space risulta di ordine  $O(k^2)$
- L'approccio object-space è consigliabile solo quando le primitive nella scena sono relativamente poche.

# HSR: Image-space

◆ Per ogni pixel del piano immagine si considera una semiretta avente origine nel centro di proiezione e passante per il pixel in esame. La semiretta attraversa la scena fino a colpire una primitiva o a perdersi sul fondo.

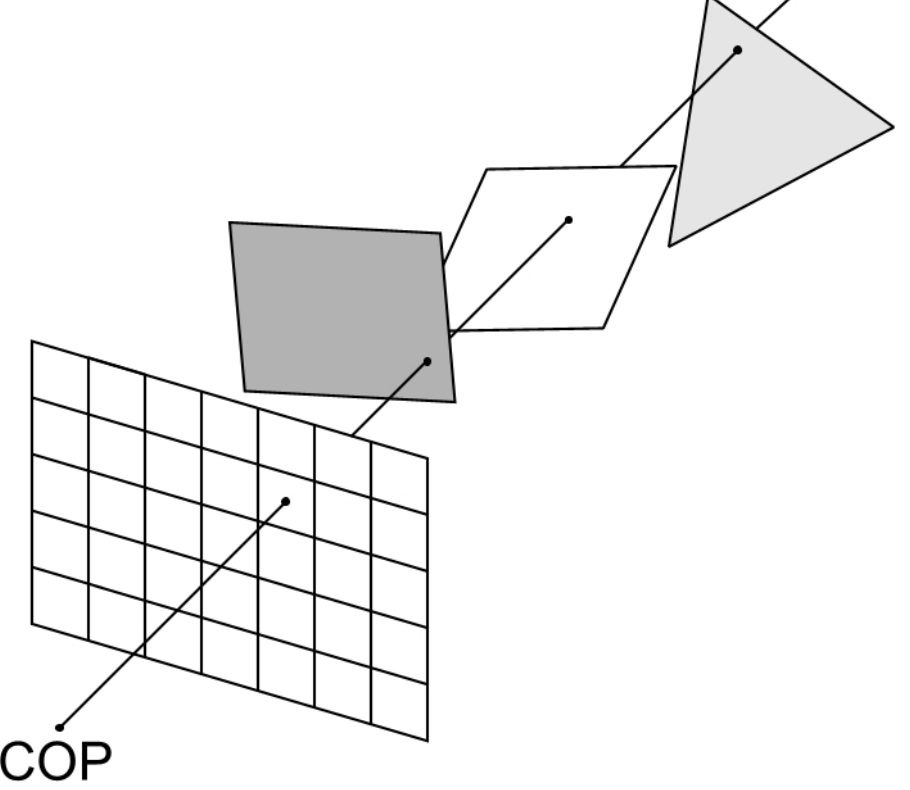

# HSR: Image-space

- ◆ Per ogni primitiva si calcola l'intersezione della semiretta con il piano di appartenenza:
	- **Se l'intersezione è interna alla** primitiva si memorizza la distanza del punto di intersezione dal piano di vista;
	- **Se l'intersezione è esterna viene** immediatamente scartata.
- Tra le distanze accumulate si sceglie la minore (l'intersezione più vicina al centro di proiezione) e si attribuisce al pixel in esame il colore della primitiva intersecata.

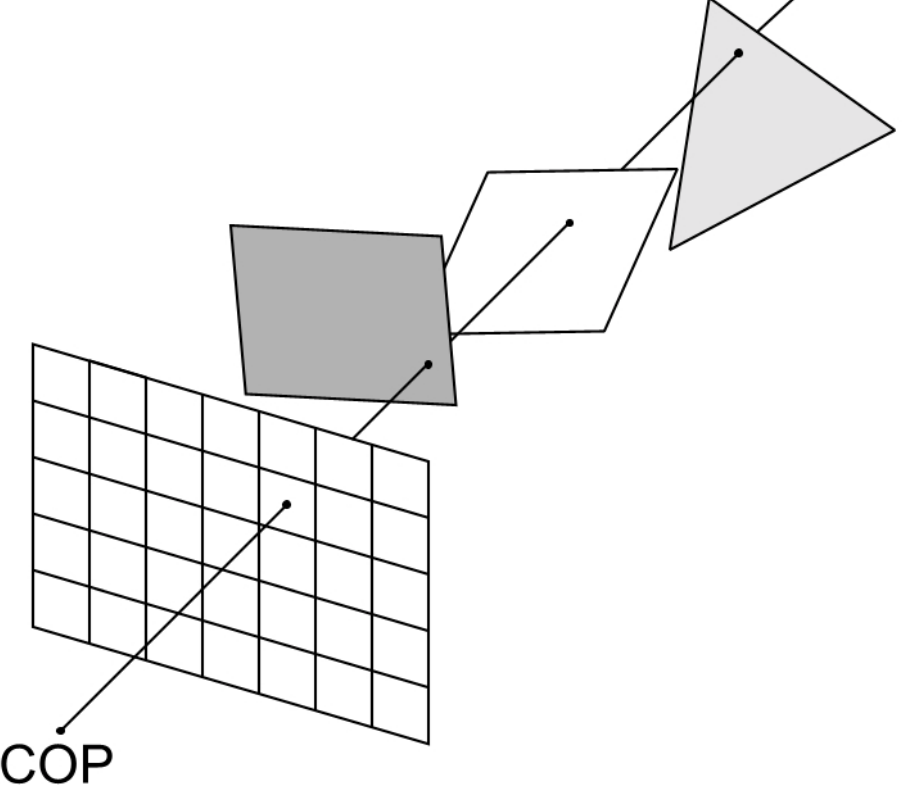

# HSR: Image-space

- L'operazione fondamentale dell'approccio image-space è il calcolo delle intersezioni tra semirette e piani di appartenenza delle primitive (per ogni semiretta al più k intersezioni);
- Anche se per un display n  $x$  m, questa operazione deve essere eseguita *n x m x k* volte, la complessità risulta comunque di ordine O(k).

• Sia nell'approccio object-space che in quello image-space la rimozione delle superfici nascoste è riconducibile ad un problema di ordinamento (in profondità).

#### HSR: Aumentare l'efficienza

#### **Coerenza**

- Coerenza a livello di oggetto;
- Coerenza in profondità (parti adiacenti di una stessa primitiva sono "vicine" in profondità).
- **\*** Trasformazioni prospettiche e parallele
	- ❖ Il punto P1(x1,y1,z1) oscura P2=(x2,y2,z2) se P1 e P2 sono sullo stesso proiettore;
	- Nella proiezione parallela la verifica è a x<sub>1</sub>=x<sub>2</sub> e y<sub>1</sub>=y<sub>2</sub>
	- ◆ Per una proiezione prospettica occorre verificare che x1/z1=x2/z2 e y1/z1=y2/z2;
	- ◆ Può convenire applicare una trasformazione geometrica globale in modo tale che la proiezione parallela della scena trasformata sia uguale alla proiezione prospettica non trasformata.

#### HSR: Aumentare l'efficienza

#### **Extent, bounding box e bounding volume**

Extent 1D, bounding box 2D e bounding volume 3D si rivelano fondamentali per l'ordinamento. Se non c'è sovrapposizione tra i bounding box allora non occorre confrontare le relative primitive (condizione necessaria ma non sufficiente!).

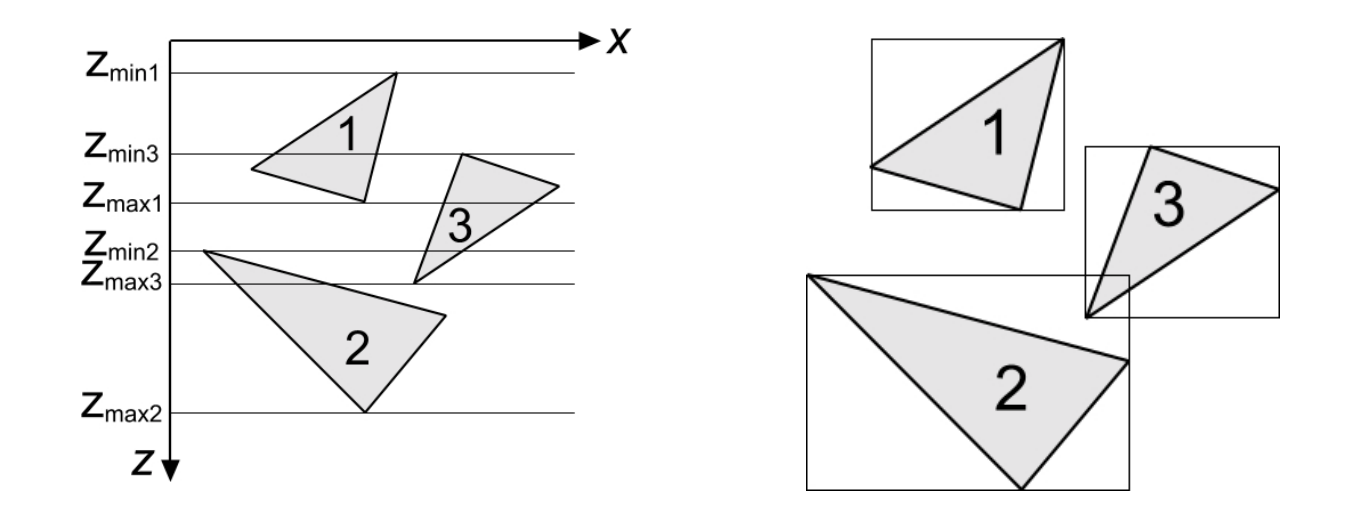

- ◆ Back-face culling (Eliminazione delle facce posteriori)
	- Se gli oggetti della scena sono rappresentati da poliedri solidi chiusi (cioè le *facce poligonali* dei poliedri delimitano completamente i volumi dei solidi);
	- Se ogni *faccia poligonale* è stata modellata in modo tale che la normale ad essa sia diretta verso l'esterno del poliedro di appartenenza;
	- **Se nessuna parte del poliedro viene tagliata dal front** clipping plane …

- ◆ Nelle ipotesi precedenti...
- Le facce la cui normale forma angoli superiori a ±90° con la direzione di vista possono essere visibili;

 Le facce la cui normale forma angoli inferiori a  $\pm 90^\circ$  . con la direzione di vista certamente non sono visibili;

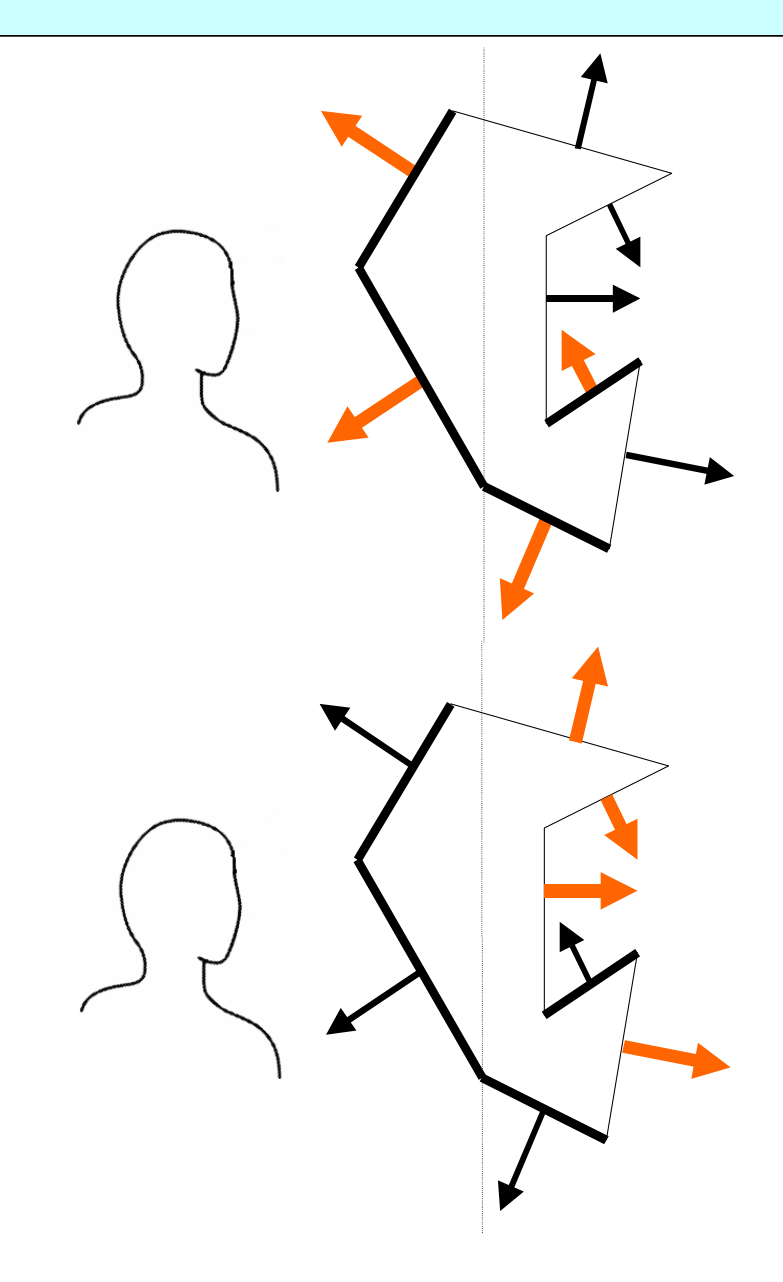

- ◆ Per ridurre il carico di lavoro richiesto per la rimozione delle superfici nascoste può essere quindi opportuno eliminare inizialmente tutti le primitive geometriche la cui normale è orientata verso il semispazio opposto all'osservatore, non visibile all'osservatore;
- Indicato con θ l'angolo tra la normale e l'osservatore, la primitiva in esame deve essere rimossa se -90°  $\leq \theta \leq 90^{\circ}$ , cioè se  $cos\,\theta \,\geq \!0$
- ◆ Invece di calcolare la quantità cos θ possiamo valutare il prodotto scalare n $\cdot$ v *≥ 0*

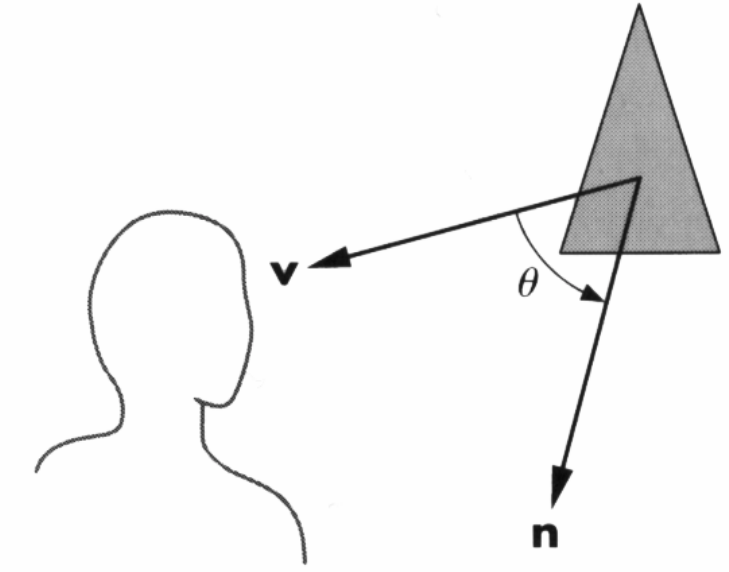

#### Concetto BASE di questo corso

 Vettore normale ortogonale ad un piano o ad un un poligono

> *n* **^**

Detto anche "vettore" normale

 $\triangle$  **Detto anche NORMALE** (al/del piano)

 $\bullet$  In pratica:  $normale == orientation$ 

Nota: a rigore di termini, vettore normale = vettore con norma 1

#### Come si trova la normale di un triangolo?

#### Cioe' il suo orientamento nello spazio

Un prodotto vettoriale !  $\hat{n} = (v2-v0) \times (v1-v0)$ 

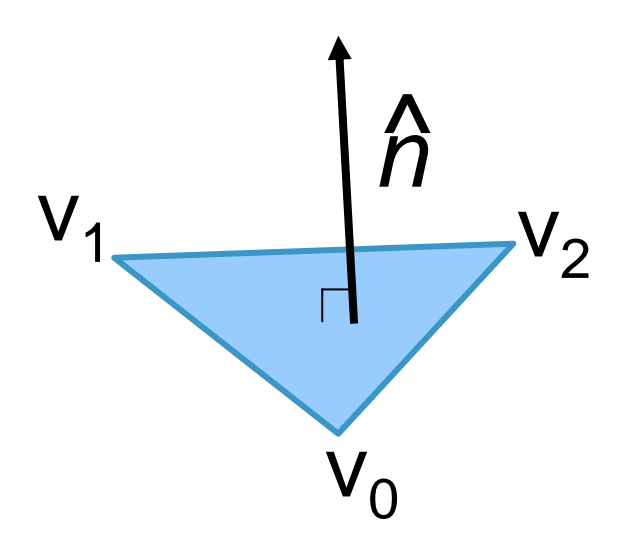

#### Come si trova la normale di un triangolo? **\* Triangolo front-facing** *n***^**

# *view dir*

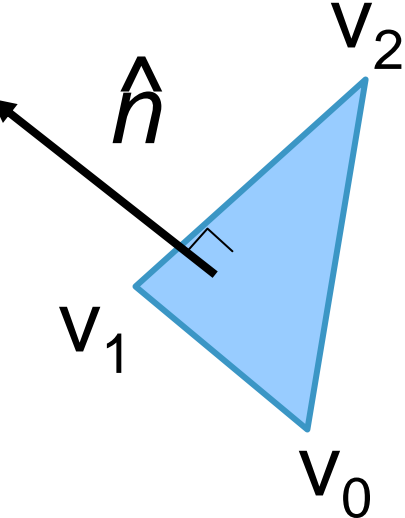

#### **\* Triangolo back-facing** "che ci da le spalle" *n* **^** ${\color{black}\mathsf{V}}$  $\mathsf{V}_2$  $\mathsf{V}_\mathsf{1}$ *view dir*

- Se l'operazione è eseguita in coordinate normalizzate di vista (dopo aver eseguito la proiezione) la determinazione delle facce back-facing si riduce ad un controllo del segno della coordinata <sup>z</sup> delle normali: ad un segno positivo corrispondono facce front-facing, ad un segno negativo facce back-facing;
- ◆ Questo procedimento (detto *back-face culling*) consente, in media, di dimezzare il tempo necessario per il rendering di oggetti solidi dato che, sempre in media, circa metà delle facce di un poliedro sono back-facing e quindi la loro visualizzazione sarebbe comunque inutile.

#### HSR: Aumentare l'efficienza

#### \* Suddivisione spaziale

- ◆ Riorganizzare gli oggetti della scena (o le loro proiezioni sul piano immagine) in gruppi coerenti dal punto di vista spaziale;
- Si effettua di solito mediante griglie 2D o 3D che servono a limitare i confronti in profondità tra le primitive della scena.

#### HSR: L'algoritmo z-buffer (o depth-buffer)

- L'algoritmo z-buffer è un algoritmo di tipo imagespace, basato su una logica molto semplice e facile da realizzare;
- ◆ Lavora in accoppiamento con l'algoritmo di scan conversion (rasterizzazione, disegno, delle primitive geometriche sulla memoria di quadro) ed ha bisogno, come struttura dati di supporto, di un'area di memoria, il *depth buffer*, delle stesse dimensioni del frame buffer
- Per ogni posizione (x,y) della vista che si genera, il frame buffer contiene il colore assegnato a quel pixel, il *depth buffer* la profondità del punto corrispondente sulla primitiva visibile.

#### HSR: L'algoritmo z-buffer

- Durante la fase di rasterizzazione delle primitive si determina, per ogni pixel (x,y) su cui la primitiva viene mappata, la profondità della primitiva in quel punto. La rasterizzazione avviene dopo la proiezione sul piano di vista, nello spazio 3D NDC;
- Se la profondità z in (x,y) è inferiore alla profondità corrente memorizzata nello z-buffer allora (x,y) assume z come profondità corrente ed il pixel (x,y) nel frame buffer assume il valore colore della primitiva in esame.
#### HSR: L'algoritmo z-buffer

Esempio

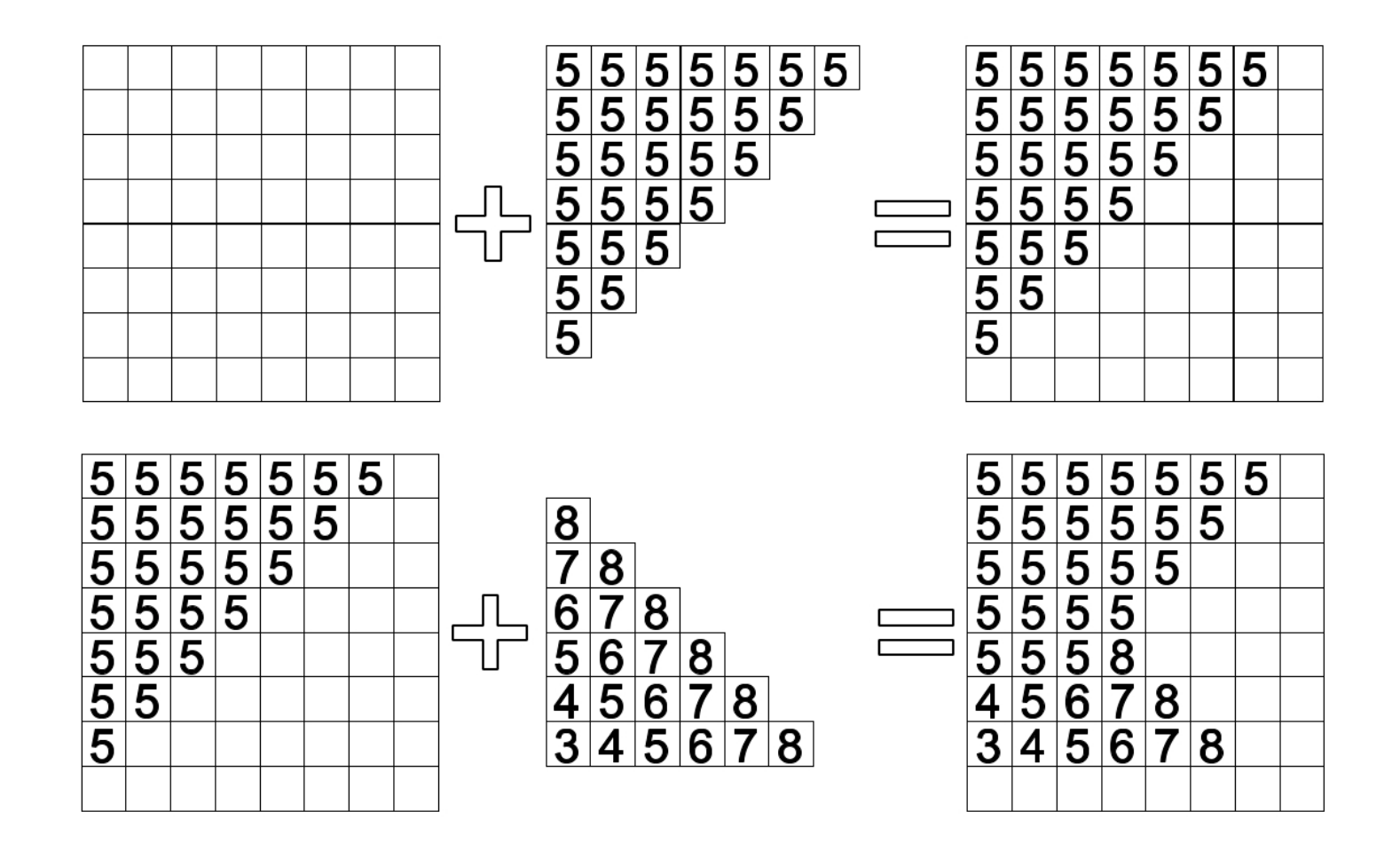

## HSR: L'algoritmo z-buffer

- Lo z-buffer ha la stessa risoluzione del frame buffer ed ogni cella ha dimensione sufficiente per memorizzare la informazioni di profondità alla risoluzione richiesta (di solito 24 bit);
- ◆ Ogni elemento dello z-buffer è inizializzato al valore della distanza massima dal centro di proiezione;
- Non è richiesto alcun ordine preventivo tra le primitive geometriche;
- Generalmente implementato firmware;
- Complessità pressoché costante (ad un aumento delle primitive corrisponde in genere una diminuzione della superficie coperta).

- Gli oggetti della scena 3D siano rappresentati mediante primitive geometriche (poligoni) planari;
- I poligoni planari siano ordinati sulla base della loro distanza dall'osservatore;
- L'idea di base è quella di seguire un approccio analogo a quello usato da un pittore: dipingere prima il poligono più lontano dall'osservatore e quindi dipingere via via i poligoni rimanenti seguendo l'ordine definito in precedenza.
- Gli elementi più lontani sono progressivamente oscurati da quelli più vicini all'osservatore.

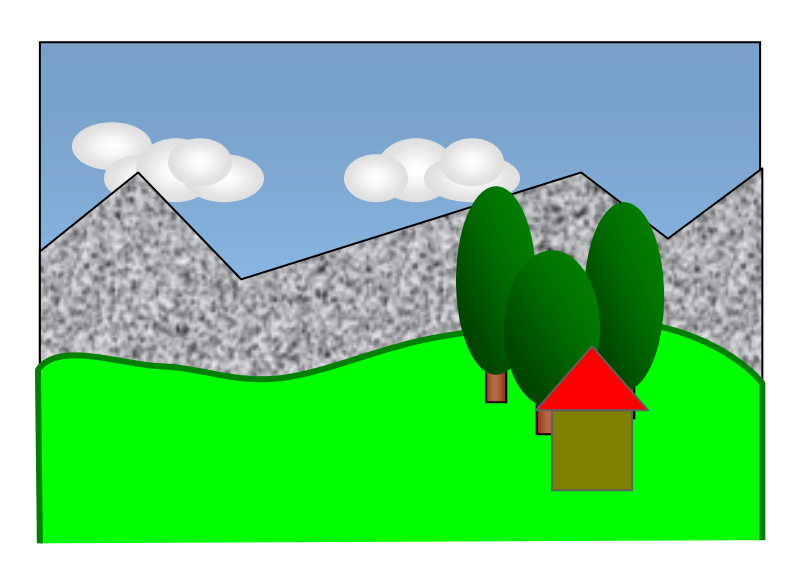

#### **L'algoritmo:**

**V**Individuare un ordinamento in profondità (lungo la direzione di vista) delle primitive della scena (depth sort, ordinamento in profondità). Ordinamento effettuato in object-space.

**Visualizzare le primitive della scena in modalità back-to**front. Rasterizzazione delle primitive effettuata in imagespace, nello spazio di coordinate del dispositivo;

 Occorre una strategia che permetta di risolvere i problemi legati alle eventuali sovrapposizioni in profondità delle primitive geometriche.

- Il primo passo consiste nell'ordinamento delle primitive lungo la direzione di vista (z) in accordo al vertice con profondità massima;
- ◆ Se gli extent della primitiva a profondità maggiore (P) non si sovrappongono agli extent della primitiva che segue (Q), allora P precede Q;
- Ζ D Χ

◆ Altrimenti, se i bounding box di P e Q sul piano xy non interferiscono, allora P precede Q;

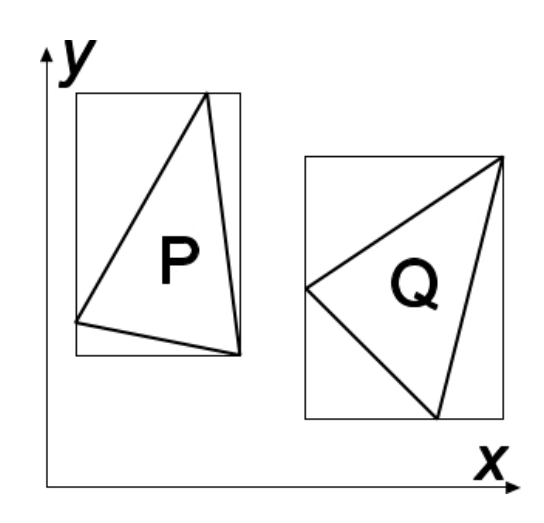

◆ Altrimenti, se tutti i vertici di P si trovano dalla parte opposta dell'osservatore rispetto al piano individuato da Q, allora P precede Q;

- Altrimenti, se tutti i vertici di Q si trovano dalla stessa parte dell'osservatore rispetto al piano individuato da P, allora P precede  $Q$ ;
- ◆ Altrimenti, se le proiezioni di P e Q sul piano immagine non interferiscono, allora P precede Q.

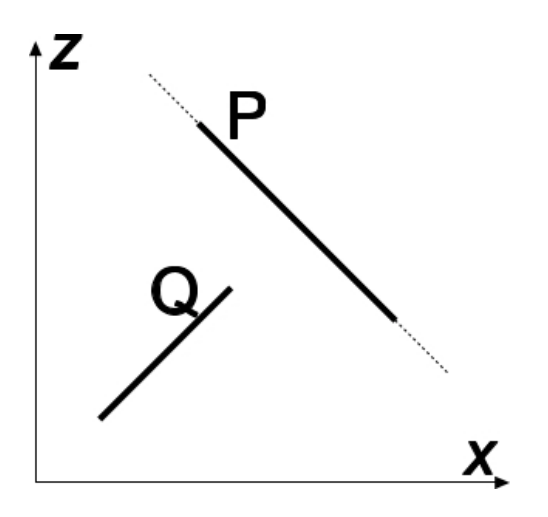

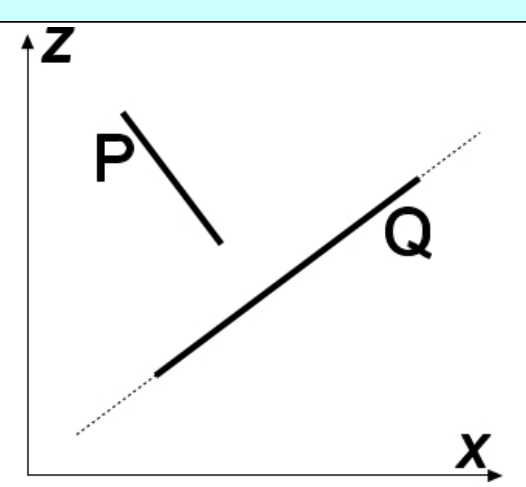

- ◆ Se tutti i test precedenti forniscono esito negativo allora si procede allo scambio di P con Q nell'ordinamento e, nuovamente, all'esecuzione dei test;
- Ζ

 Esempio: l'ordinamento iniziale P, Q, R è sovvertito dallo scambio di P con R e quindi dallo scambio di R con Q.

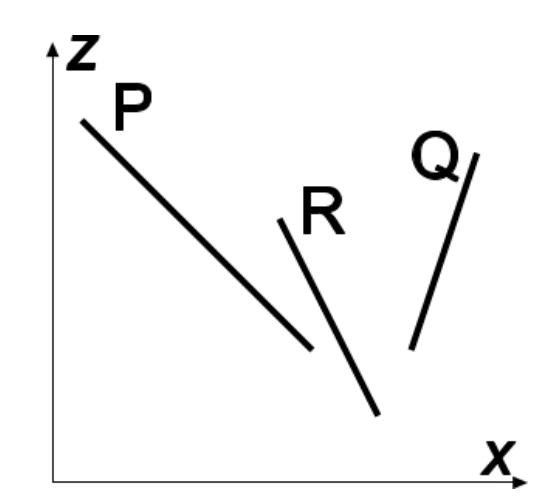

- La presenza di oggetti nella scena che si oscurano in modo ciclico può dar luogo a non terminazione dell'algoritmo;
- **In questi casi è necessario** procedere alla suddivisione delle primitive geometriche che danno luogo a cicli.
- La tecnica depth sort presenta prestazioni efficienti soprattutto per scene poco complesse (con bassa probabilità di interferenza in z delle primitive).

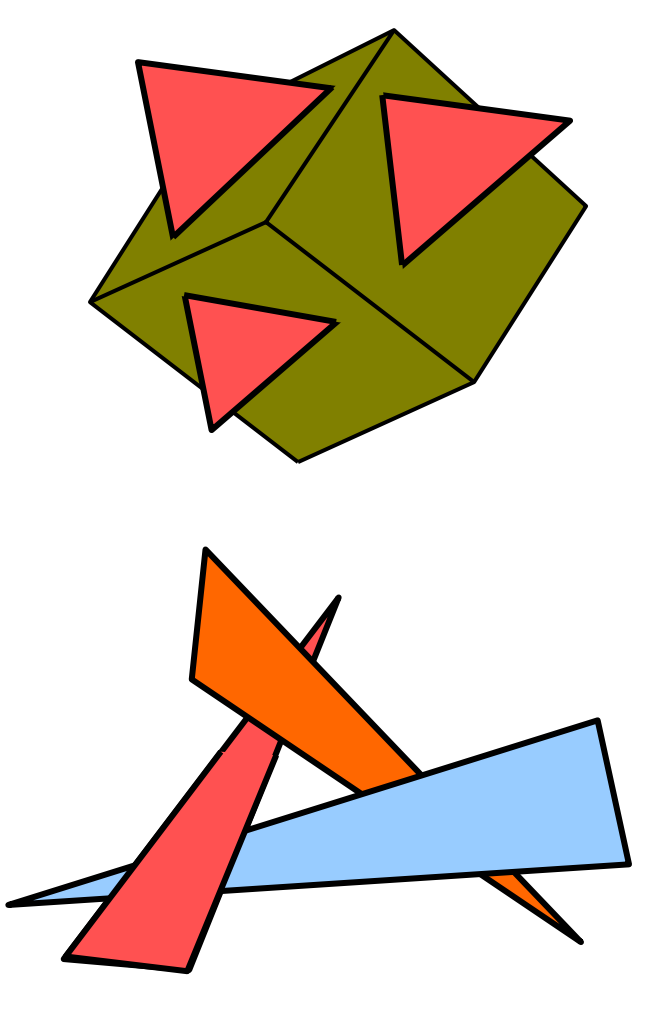

- Approccio image-space (opera in spazio NDC);
- Il problema della visibilità tra oggetti è ricondotto ad un problema di visibilità tra segmenti;
- $\cdot$  Tre strutture dati:
	- $\cdot$  **Tabella degli spigoli (gli estremi di ogni spigolo, il coefficiente angolare** della retta di appartenenza e nome della primitiva di appartenenza);
	- Tabella delle primitive (coefficienti dell'equazione del piano, colore, flag *In* che assume valore True quando l'algoritmo è "dentro" la primitiva;
	- ◆ Tabella degli spigoli attivi (contiene, istante per istante, gli spigoli "attivi", cioè gli spigoli non orizzontali interessati dalla scan-line corrente. Gli spigoli sono ordinati secondo valori crescenti dell'ascissa di intersezione con la scan-line

- $\triangleleft$  Scan-line y=y<sub>a;</sub>
- ◆ Spigoli attivi: AB, AC;
- *❖ In=true* tra a<sub>1</sub> e a<sub>2</sub> sullo scan line y=y a;
- In questo intervallo è l'unico flag attivo quindi i pixel di ordinata y=y <sup>a</sup> e ascissa compresa tra  $a_1$  e  $a_2$  sono visibili.

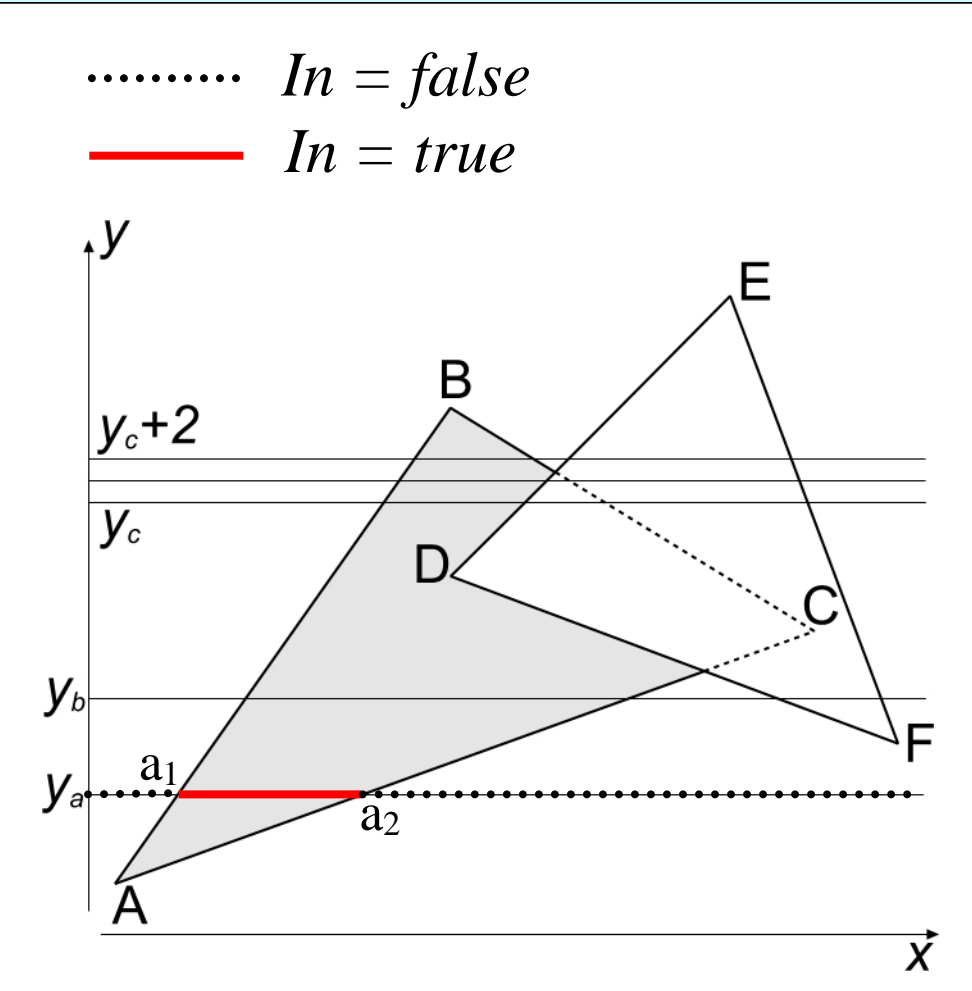

- $\triangleleft$  Scan-line y=y<sub>b;</sub>
- ◆ Spigoli attivi: AB, AC, DF ed EF;
- $\cdot$  *In=true* tra b<sub>1</sub> e b<sub>2</sub> nella primitiva ABC e tra b <sup>3</sup> e b 4 in DEF;
- ◆ Nessun conflitto in questi intervalli; i pixel di ordinata y=y <sup>a</sup> e ascissa compresa tra b<sub>1</sub> e b<sub>2</sub>, b<sub>3</sub> e b<sub>4</sub> sono visibili.

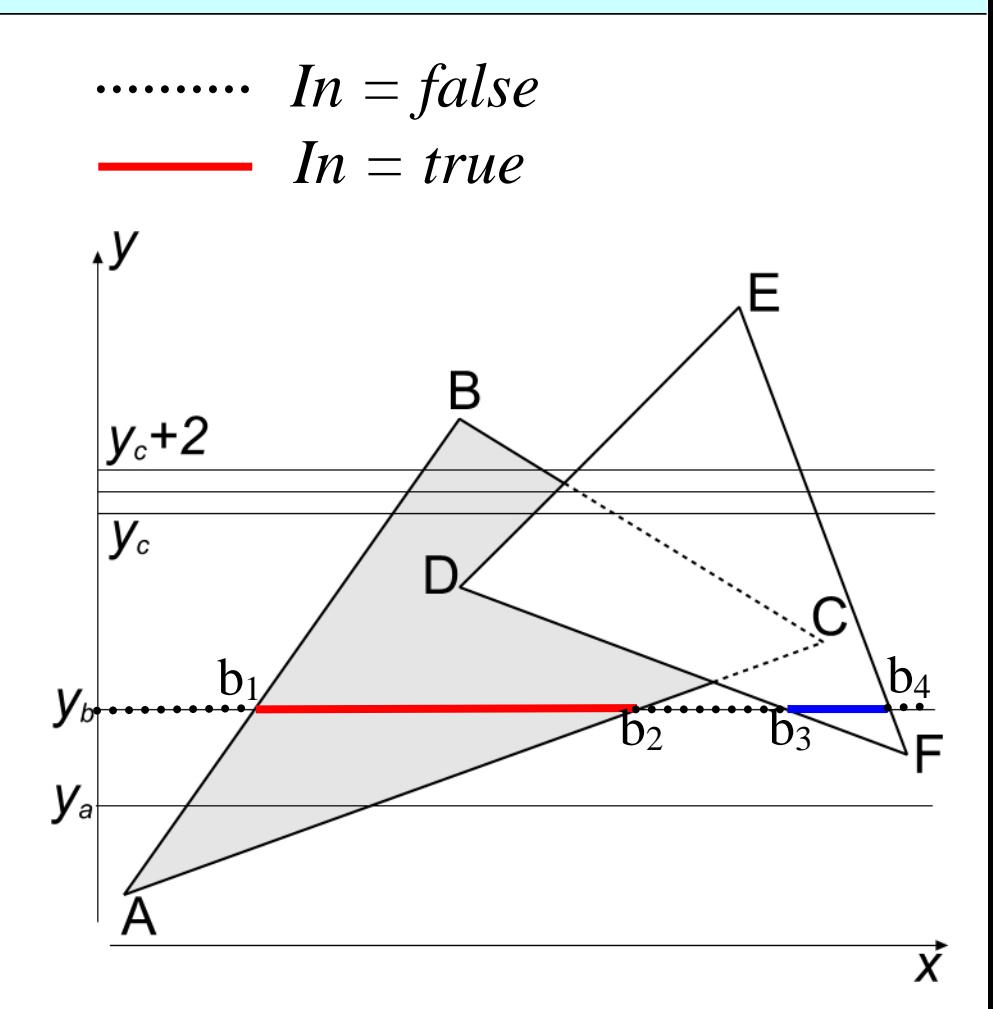

- $\triangleleft$  Scan-line y=y<sub>c;</sub>
- ◆ Spigoli attivi: AB, DE, BC ed EF;
- ❖ Un solo flag *true* tra c<sub>1</sub> e c<sub>2</sub> e tra c 3 e c 4;
- ❖ Tra c<sub>2</sub> e c<sub>3</sub> due flag *In* risultano true. Occorre valutare la profondità di entrambe le primitive per decidere chi è visibile. E' sufficiente il test in un solo punto  $(c_2$  nell'esempio).

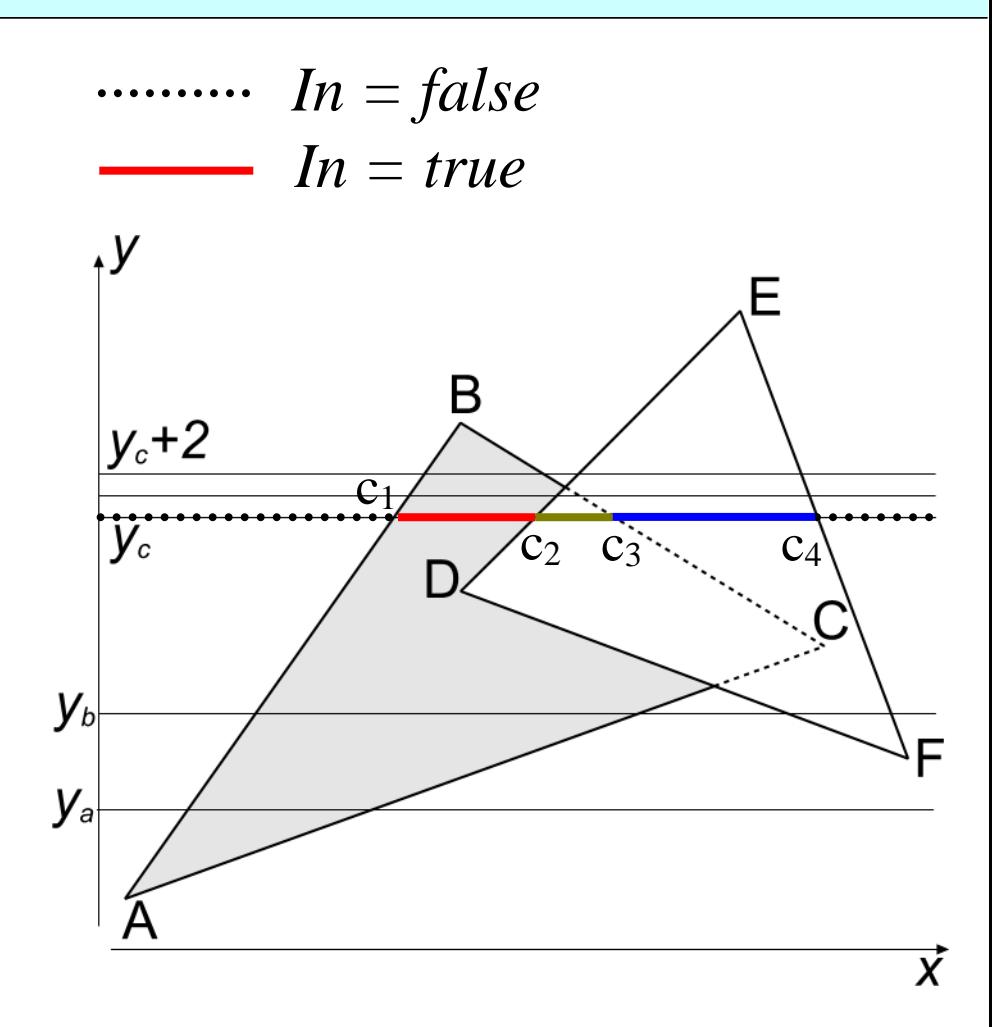

- $\triangleleft$  Scan-line y=y<sub>c;+1</sub>
- ◆ Spigoli attivi sono gli stessi (e nello stesso ordine) dei precedenti;
- Coerenza di linea: nessun cambiamento rispetto alla scan-line precedente; sufficiente aggiornare le ascisse delle intercette.

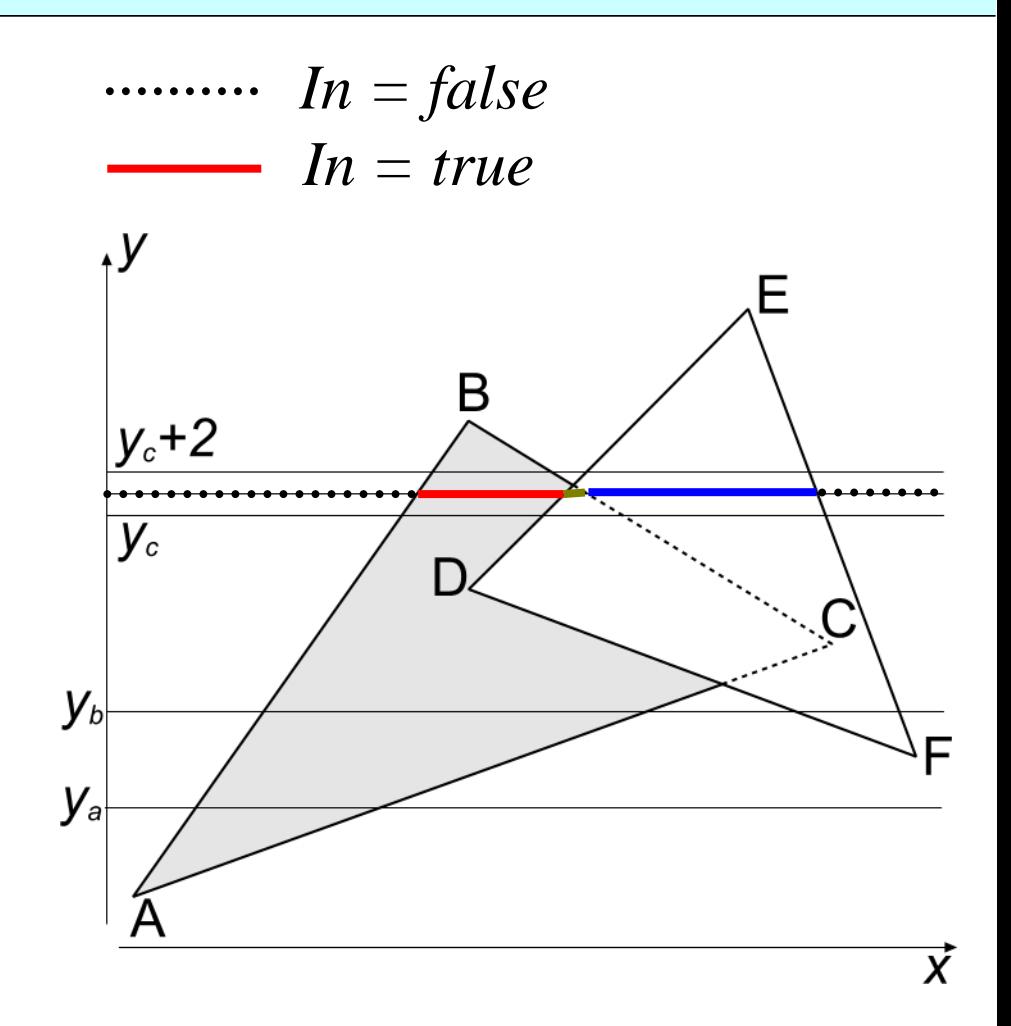

- $\triangleleft$  Scan-line y=y<sub>c+2;</sub>
- Gli spigoli attivi (AB, BC, DE ed EF) sono cambiati (nell'ordine) rispetto ai precedenti;
- ◆ Non è sfruttabile la coerenza rispetto alla scanline precedente.

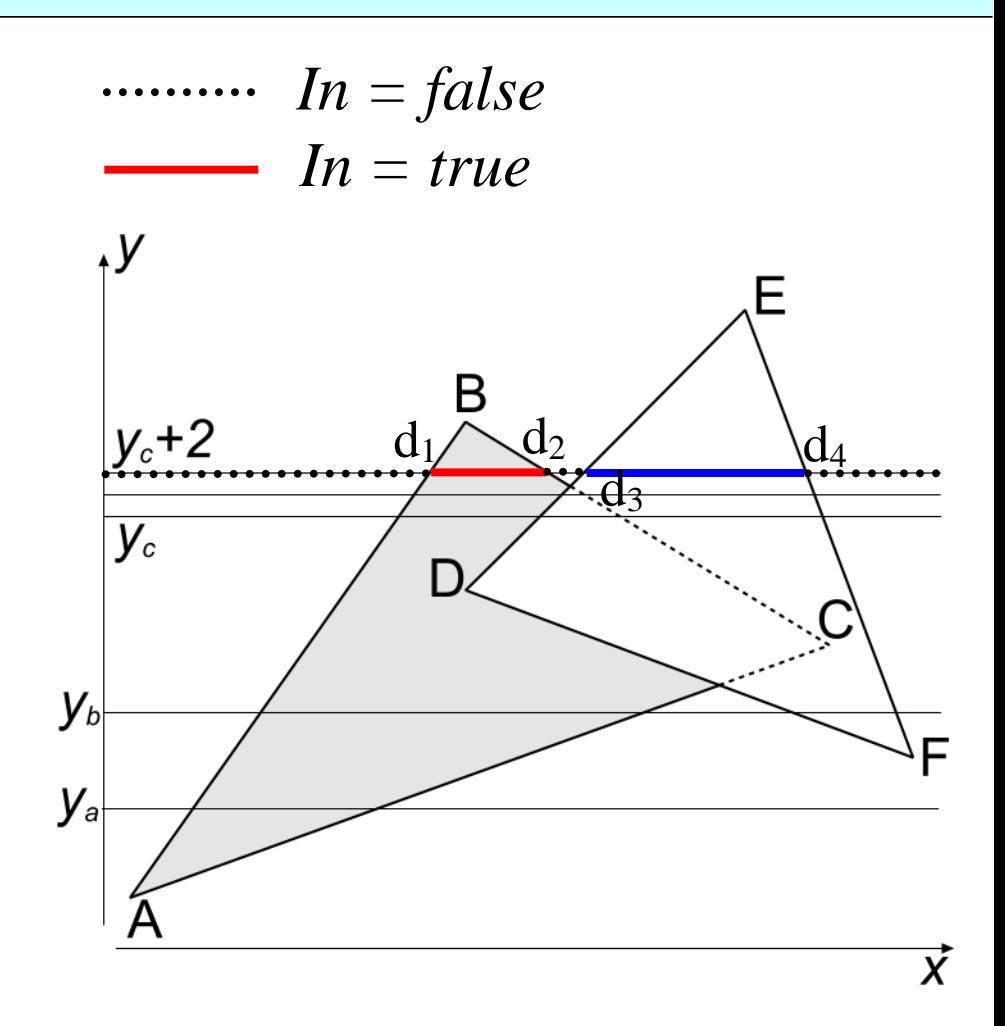

- \* Rispetto alla tecnica zbuffer il numero di controlli sulla profondità è molto inferiore;
- L'algoritmo z-buffer non necessita di strutture dati la cui dimensione dipende dalla complessità della scena.

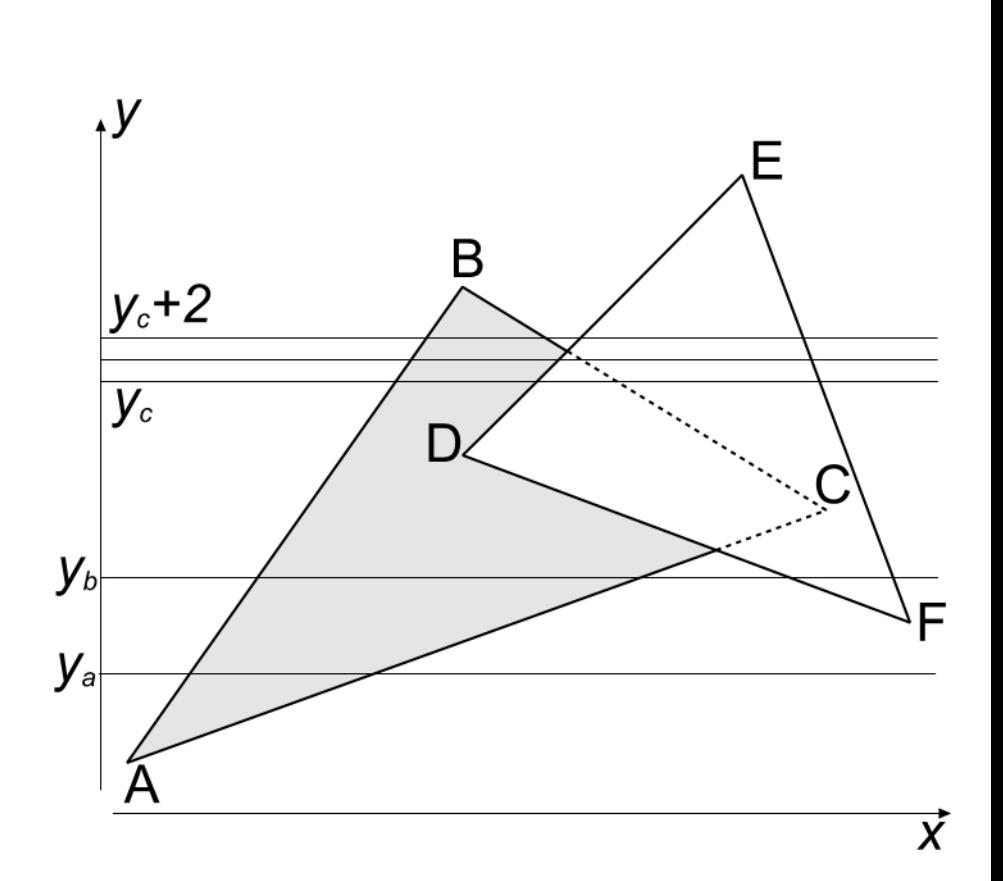

- Adotta un approccio *image-space* con strategia divide-et-impera basata su una tecnica di suddivisione spaziale;
- L'algoritmo suddivide il piano immagine in porzioni distinte:
	- **\*** Se per la singola porzione del piano immagine risulta facile decidere le primitive visibili, allora per quella porzione si procede alla restituzione;
	- Altrimenti si divide ricorsivamente la porzione in modo da ridurre il numero di primitive che insistono su di essa.

- L'algoritmo di Warnock assume che il piano immagine sia di forma quadrata e che ogni suddivisione successiva generi 4 quadrati;
- La relazione tra la proiezione di una primitiva ed il generico quadrato può essere:
	- **❖** (a) contenente;
	- (b) intersecante;
	- (c) contenuta;
	- (d) disgiunta.

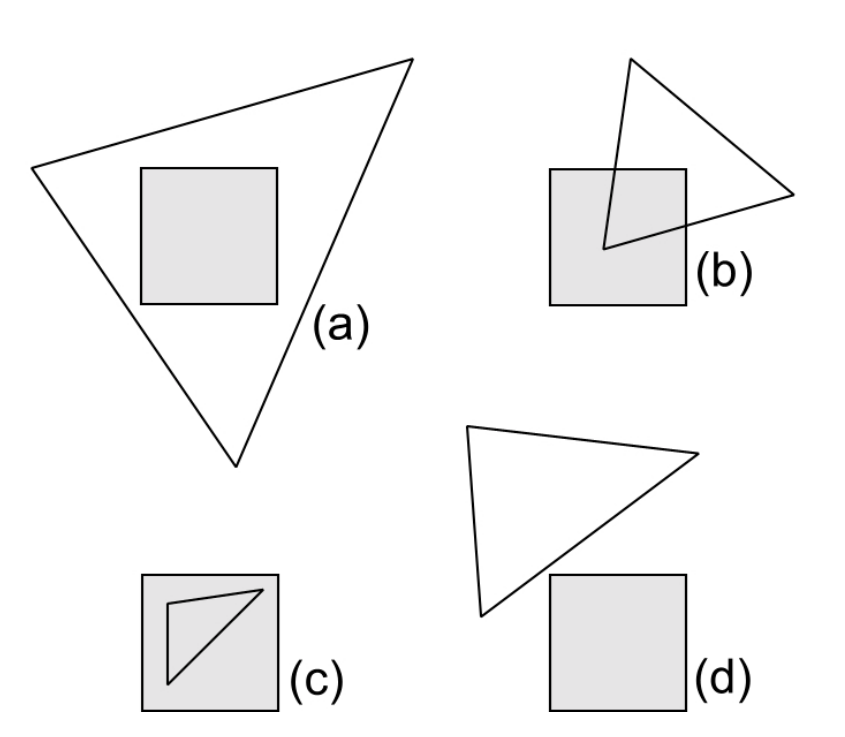

- Il generico quadrato non necessita ulteriore suddivisione se:
	- 1. Tutte le primitive sono *disgiunte* rispetto al quadrato. Il quadrato assume il colore del fondo;
	- 2. Per il quadrato esiste una sola primitiva *intersecante* oppure una sola primitiva contenuta. Il quadrato assume il colore del fondo e quindi si procede al "disegno" della parte della primitiva interna ad esso;
	- 3. Per il quadrato esiste una sola primitiva *contenente*. Il quadrato assume il colore della primitiva;
	- 4. Esistono più primitive in relazione *contenente*, intersecante o contenente ma solo una è contenente e più vicina delle altre all'osservatore. Il quadrato assume il colore di questa primitiva.

- Per la verifica del test 4 (più primitive che insistono sul quadrato) si procede al computo della profondità delle singole primitive nei 4 vertici del quadrato;
- Nelle situazioni di indecidibilità si suddivide il quadrato in quattro quadrati e si reiterano i test precedenti.

#### Dove nella pipeline? Memo

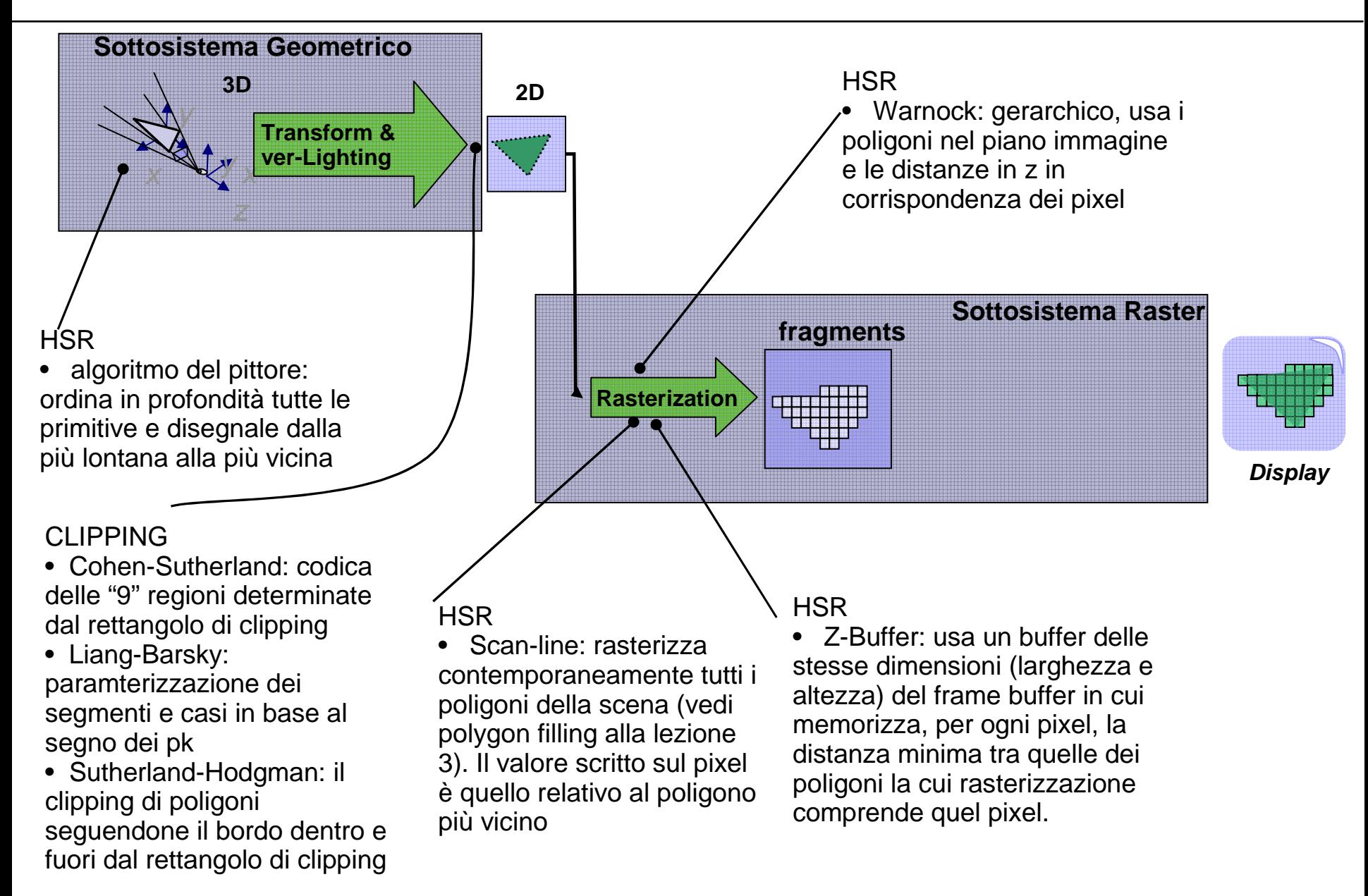